# OpenMP Directive-based Parallel Programming Model for Multi/Many-core Architecture

#### **Akira Nukada**

Center for Computational Sciences University of Tsukuba

## **Agenda**

- **□ Current processor trends**
- Why we need Multi-threading
- **OpenMP** basic
- **□** Code example
- **□** Advanced topics
	- (task parallelism, SIMD, accelerators)

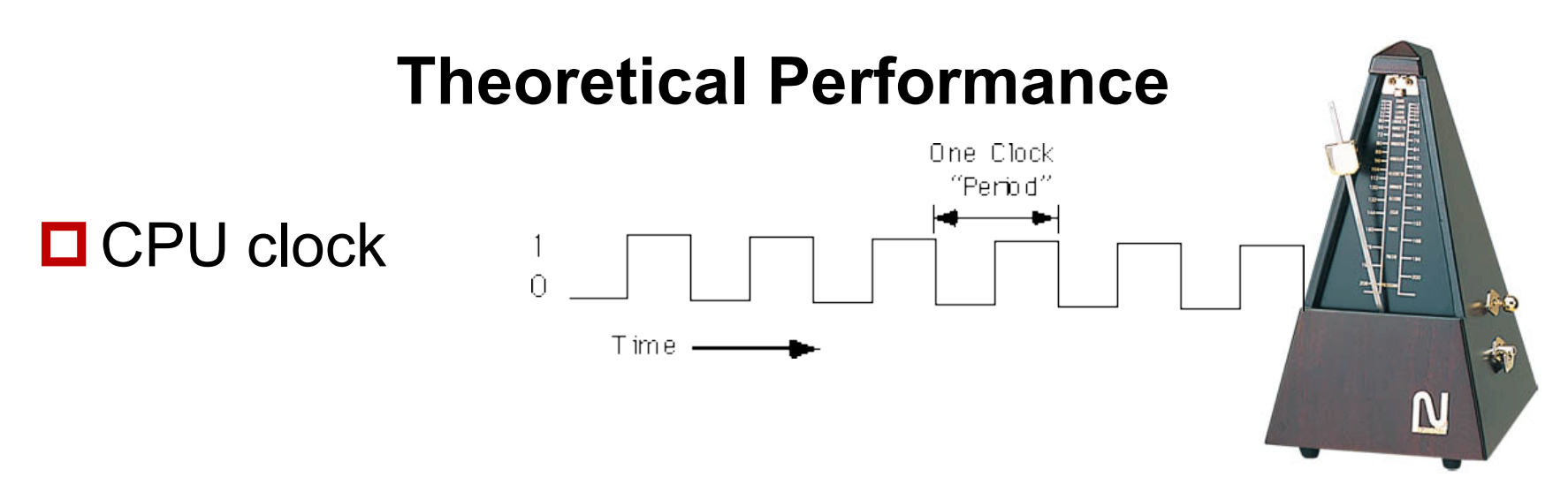

■ CPU Frequency: CPU Clocks per second **□ IPC: Instructions (Operations) Per Clock** 

**□ FLOPS: Floating Operations per Second** 

3.0 GHz \* 1 IPC \* 1 core = 3 GFLOPS 2.0 GHz  $*$  4 IPC  $*$  1 core = 8 GFLOPS 1.0 GHz  $*$  2 IPC  $*$  10 cores = 20 GFLOPS

**Theoretical Peak Performance**

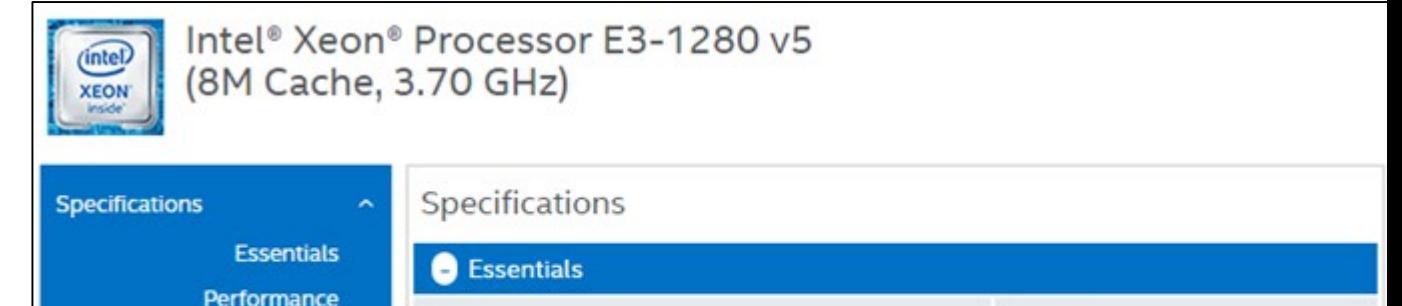

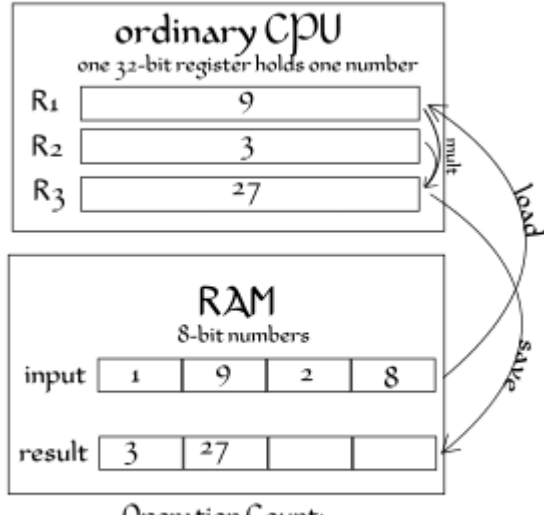

Operation Count: 4 loads, 4 multiplies, and 4 saves

#### 1.0 GHz \* 1 IPC = 1 GFLOPS

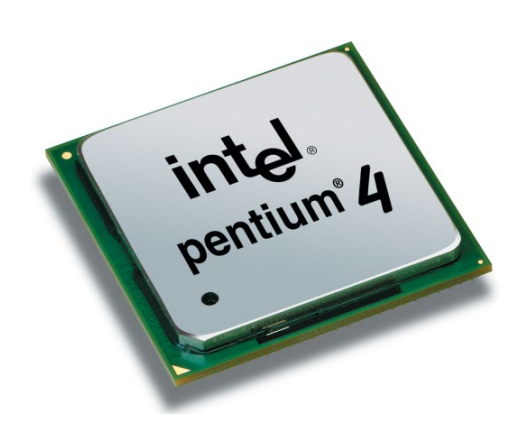

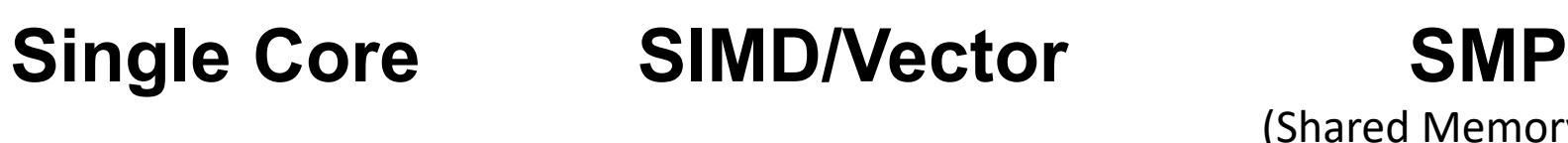

SIMD CPU

RAM

8-bit numbers

Q

 $27$ 

Operation Count:

1 load, 1 multiply, and 1 save

2

3

 $\overline{\mathbf{2}}$ 

6

6

8

3

 $24$ 

8

 $24$ 

E<br>P

**SIMPA** 

one 32-bit register acts as four 8-bit registers

9

3

 $27$ 

 $R_{1}$ 

 $R<sub>2</sub>$ 

R3

input

result |

 $\mathbf 1$ 

3

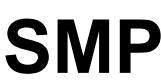

(Shared Memory Parallel)

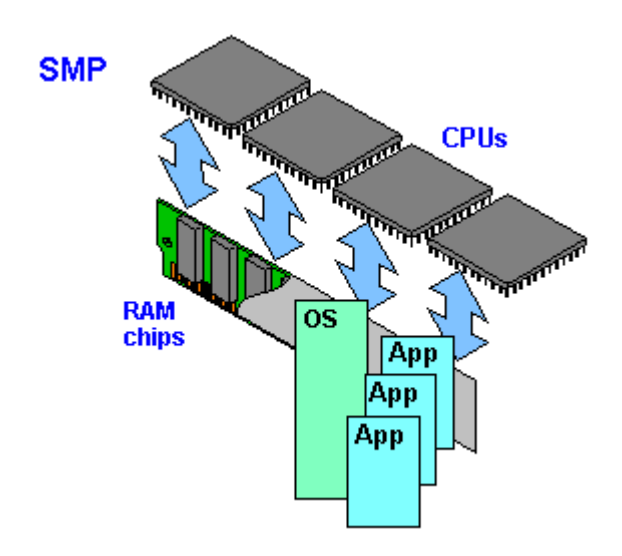

1.0 GHz \* 4 IPC  $= 4$  GFLOPS

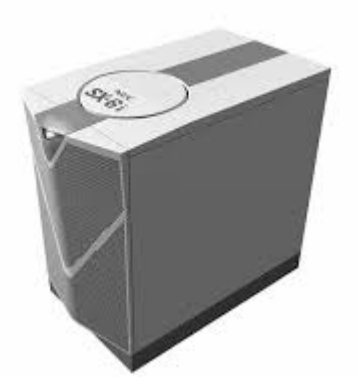

1.0 GHz \* 4 IPC  $*$  4 cores = 16 GFLOPS

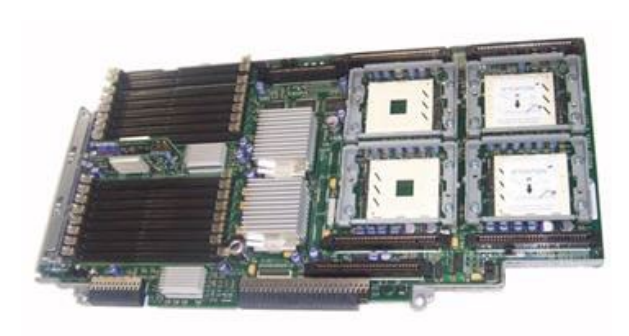

#### **Processor Trends**

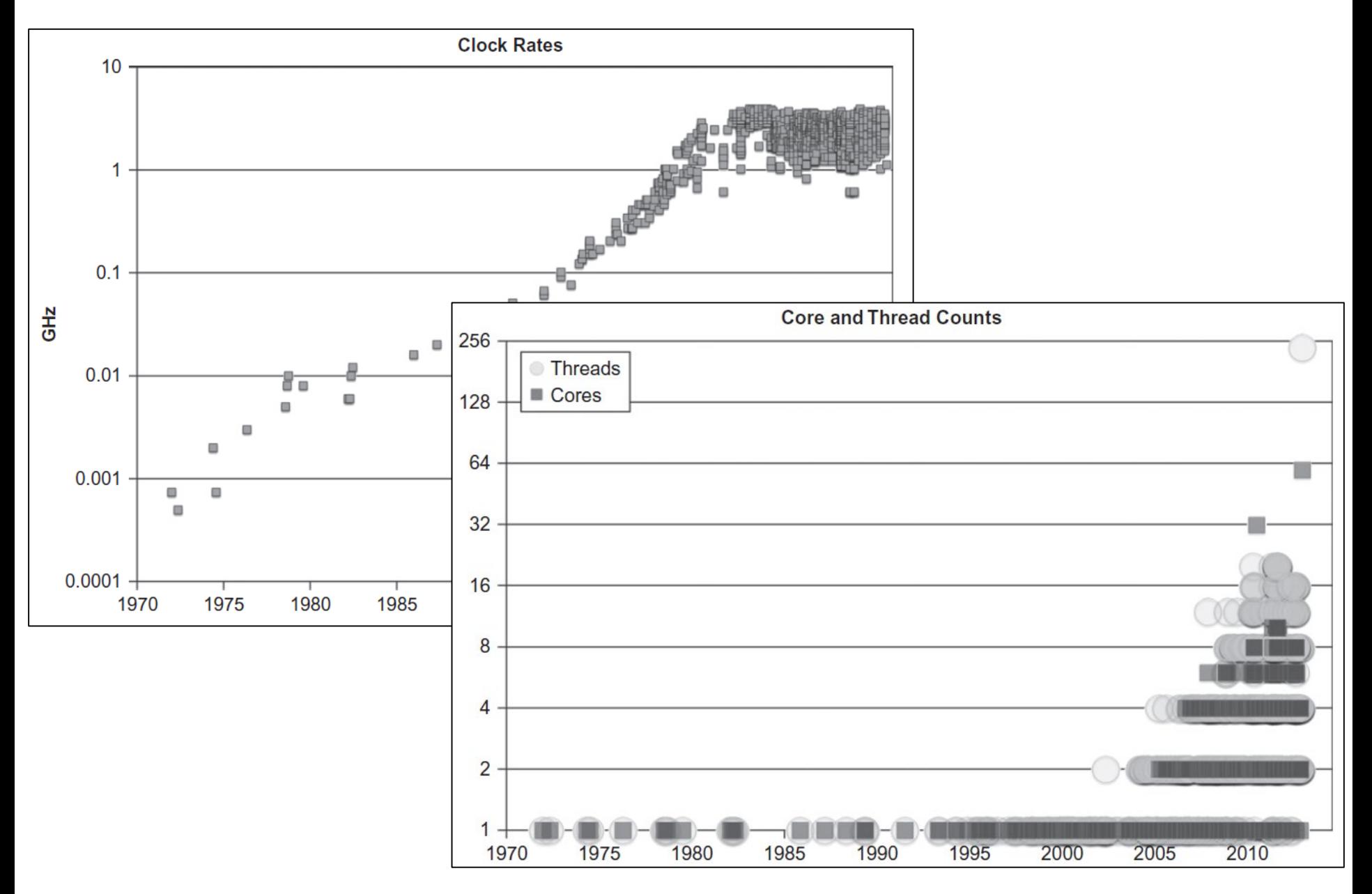

## **Processor Trends (cont'd)**

**□SIMD vector length is getting large** 

**□Intel Advanced Vector eXtension (AVX)** 

 $\square$  most Intel processors in the market

256-bit

**□8 32-bit values (int, float)** 

**□4 64-bit values (long, double)** 

 $\Box$ Intel AVX-512

**□Knights Landing Architecture**  $\Box$ 512-bit

 $\Box$  16 32-bit values

**□8 64-bit values** 

#### **DARM Scalable Vector Extension (SVE)**

**O**vector length is not fixed

■larger than 512-bit 1.0 GHz \* 4 IPC

## **SIMD**

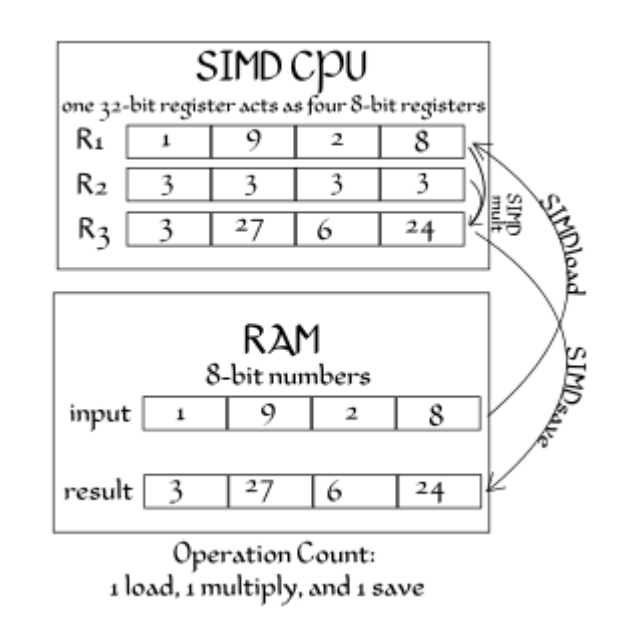

= 4 GFLOPS

## **Why Parallel Programming?**

**□** clock frequency won't increase, we will get more cores, larger SIMD instructions

**□**normal programs use a single core (and SIMD instructions)

**D**"Free Lunch is over"

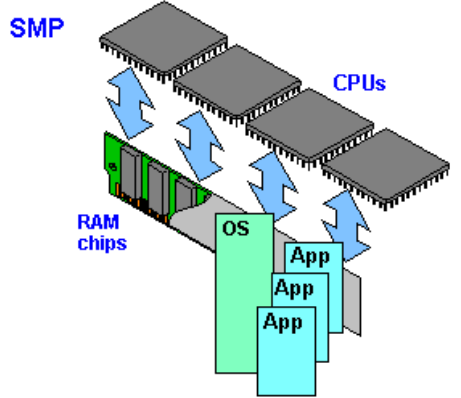

#### **Single core**

0.5 GHz \* 1 SIMD \* 1 cores  $= 0.5$  GFLOPS

2.0 GHz \* 1 SIMD \* 1 cores = 2 GFLOPS

4.0 GHz \* 4 SIMD \* 1 cores  $= 16$  GFLOPS

## **Multi-core**

3.0 GHz \* 1 SIMD \* 1 cores = 3 GFLOPS

3.0 GHz \* 16 SIMD \* 1 cores  $= 48$  GFLOPS

3.0 GHz \* 16 SIMD \* 16 cores = 768 GFLOPS

#### **Parallel Programming Models**

- □ There are numerous parallel programming models
- □ The ones most well-known are:
	- Distributed Memory
		- v Sockets (standardized, low level)
		- v PVM Parallel Virtual Machine (obsolete)
		- v MPI Message Passing Interface (de-facto stã)
	- Shared Memory
		- v Posix Threads (standardized, low level)
		- v OpenMP (de-facto standard)
			- Automatic Parallelization (compiler does it for you)

## **What is OpenMP?**

- Programming model and API for shared memory parallel programm ing
	- It is not a brand-new language.
	- Base-languages(Fortran/C/C++) are extended for parallel programming by directives.
	- Main target area is scientific application.
	- Getting popular as a programming model for shared memory processor s as multi-processor and multi-core processor appears.
- OpenMP Architecture Review Board (ARB) decides spec.
	- Initial members were from ISV compiler venders in US.
	- Oct. 1997 Fortran ver.1.0 API
	- Oct. 1998 C/C++ ver.1.0 API
	- Latest version, OpenMP 5.1
- http://www.openmp.org/

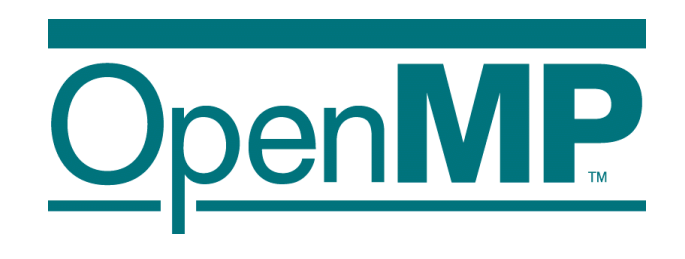

## **OpenMP API**

- It is not a new language!
	- Base languages are extended by compiler directives/pragma, runtime libr ary, environment variable.
	- Base languages:Fortran 90, C, C++
		- Fortran: directive line starting with !\$OMP
		- C: directive by #pragma omp
- Different from automatic parallelization
	- OpenMP parallel execution model is defined explicitly by a programmer.
- If directives are ignored (removed), the OpenMP program can be exe cuted as a sequential program
	- Can be parallelized in incrementally
	- Practical approach with respect to program development and debugging.
	- Can be maintained as a same source program for both sequential and p arallel version.

## **OpenMP Execution Model**

- Start from sequential execution
- Fork-join Model
- parallel region
	- Duplicated execution even in function calls

```
… A ...
#pragma omp parallel
{
   foo(); /* ..B... */
}
… C ….
#pragma omp parallel
{
… D …
}
… E ...
```
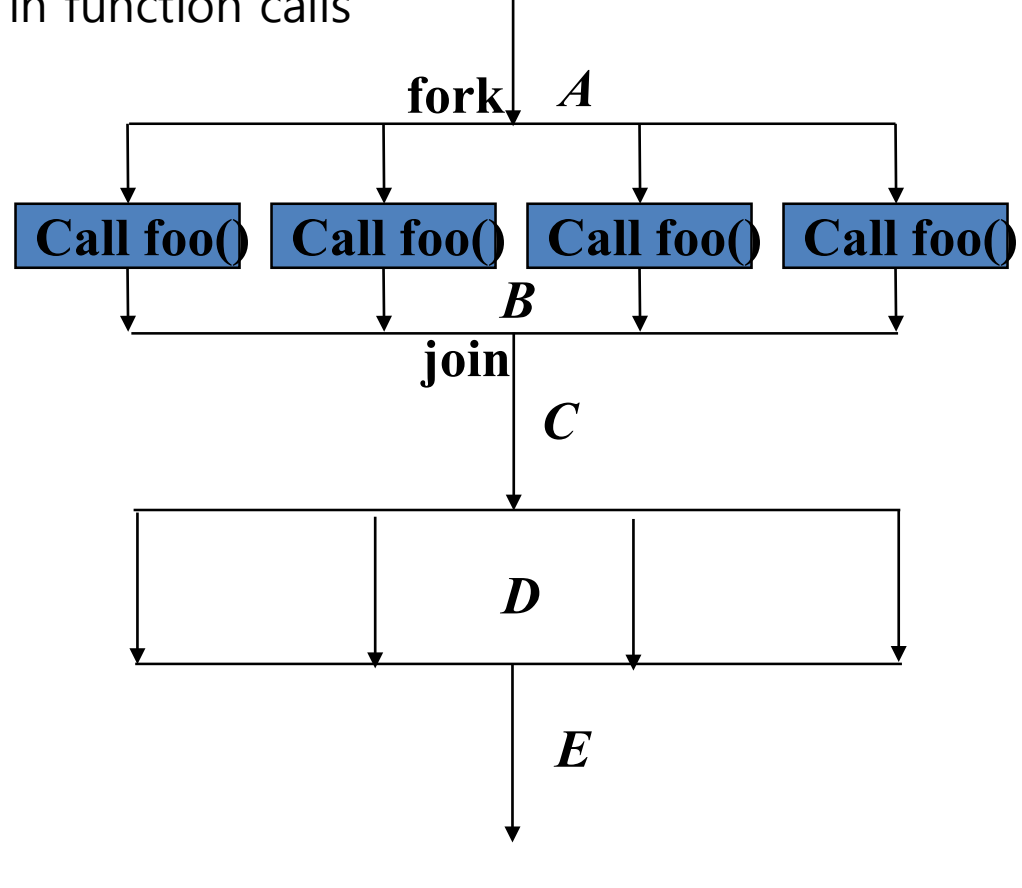

#### **Parallelism Improves Performance**

# 4 times speedup by using 4 cores!

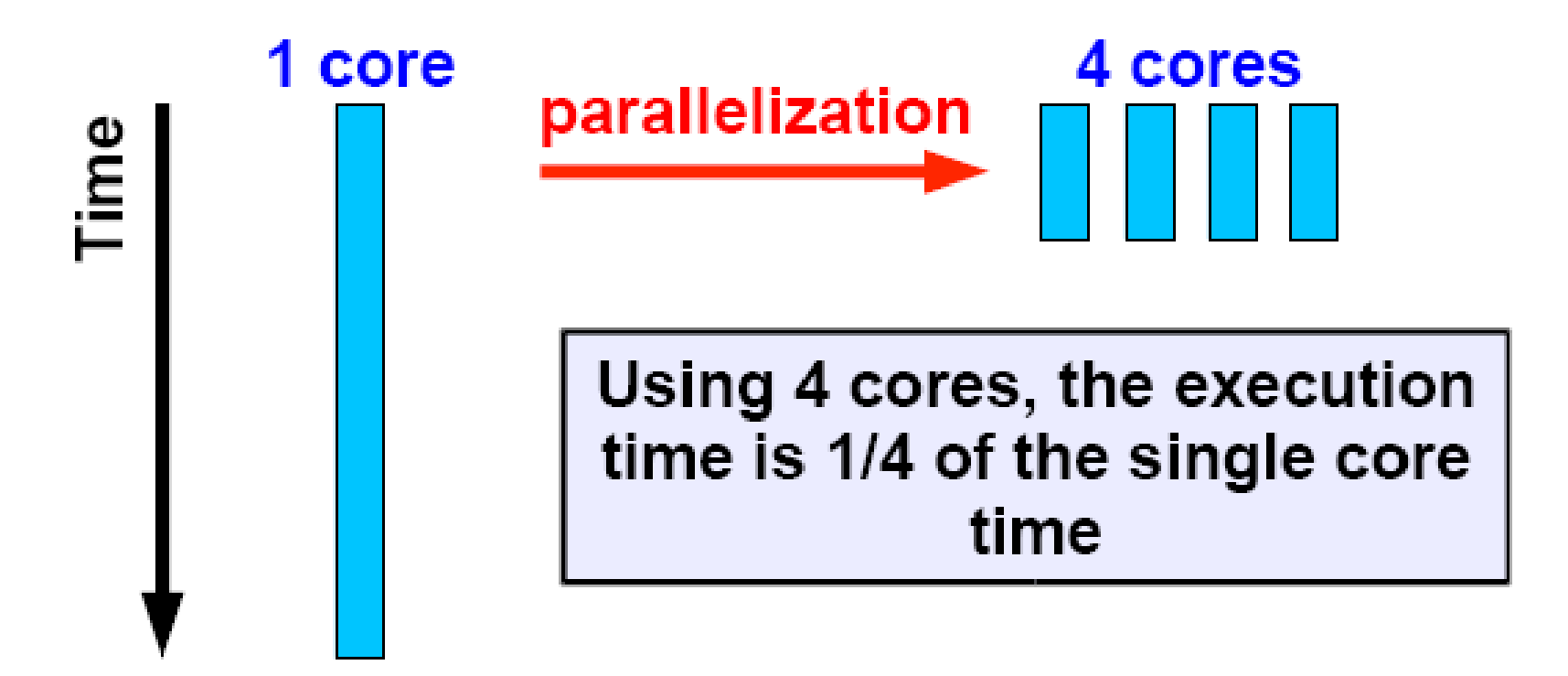

#### **Shared-memory Multicore Processor**

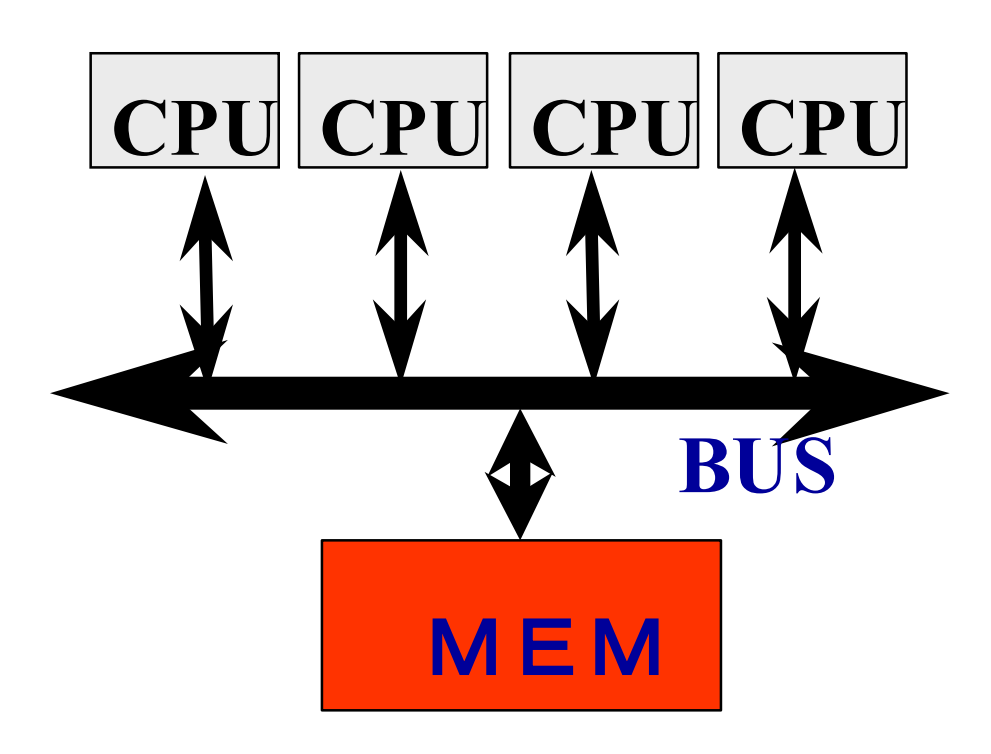

**Multiple cores share ma in memory**

**Threads executed in eac h core(CPU) communica te with each other by ac cessing shared data in main memory.**

#### **parallel Directive**

- $\Box$  starts parallel execution
- creates a **thread team**
- $\Box$  by default, all variables are shared among threads

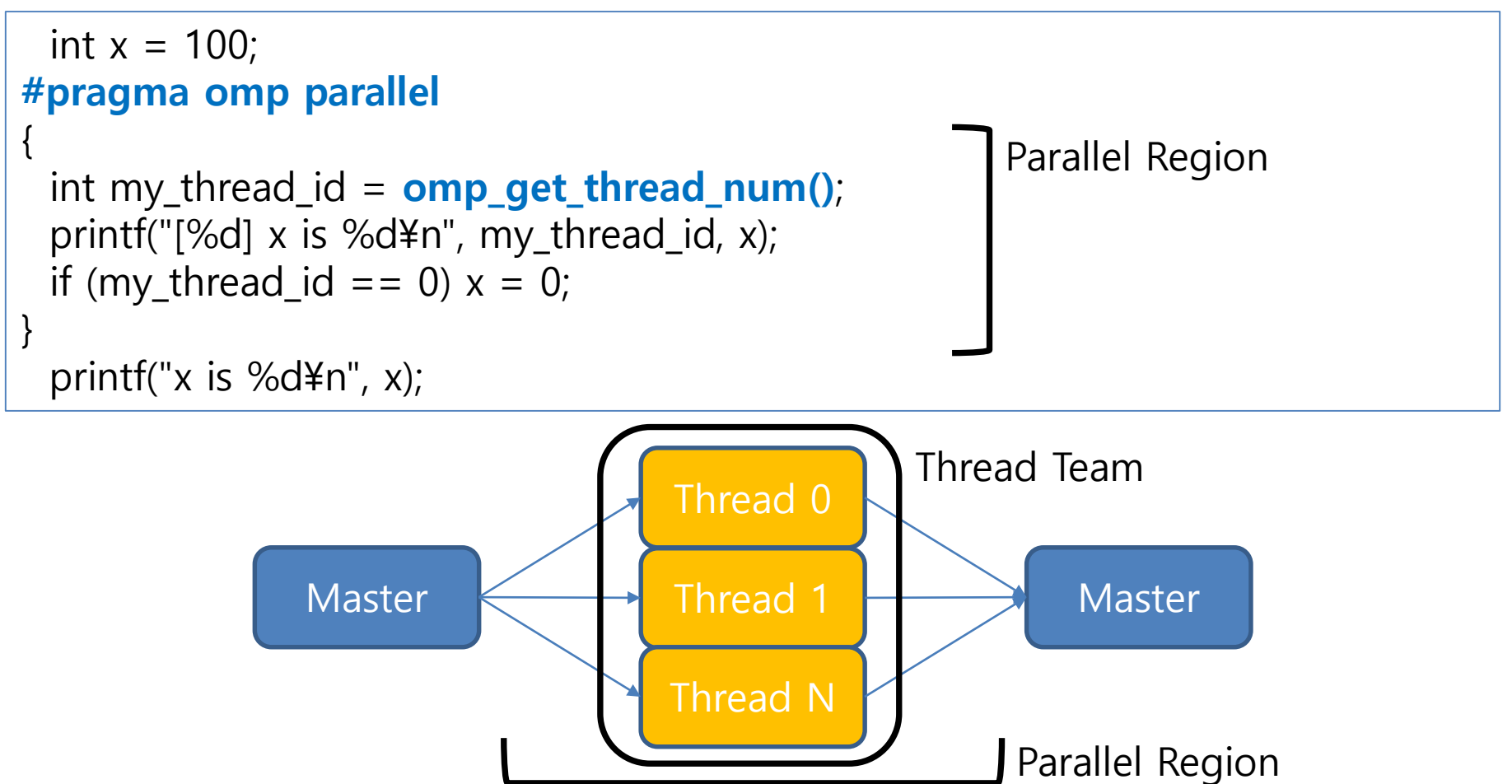

## **Compiling OpenMP Code**

```
\#include \ltstdio.h>
#include <omp.h>
int main(void) {
 int x = 100;
#pragma omp parallel
{
 int my_thread_id = omp_get_thread_num();
 printf("[%d] x is %d\thamas my_thread_id, x);
 if (my_thread_id == 0) x = 0;
}
 printf("x is %d\times", x);
 return 0;
}
```
\$ gcc -O3 **-fopenmp** test.c -o test \$ icc -O3 **-qopenmp** test.c -o test \$ clang -O3 **-fopenmp -I\$(HEADER) -L(LIB) -lomp** test.c -o test

※ LLVM Clang provides the OpenMP library as an external module

#### **Running OpenMP Code**

```
$ gcc -O3 -fopenmp test.c -o test
$ export OMP_NUM_THREADS=1
$ ./test
[0] x is 100
x is 0$ export OMP_NUM_THREADS=4
$ ./test
[0] x is 100
[2] x is 0
[3] x is 0
[1] x is 0
x is 0$ ./test
[0] x is 100
[2] x is 0
[3] x is 100
[1] x is 100
x is 0int x = 100;
                                 #pragma omp parallel
                                 {
                                   int my_thread_id = omp_get_thread_num();
                                   printf("[%d] x is %d¥n", my_thread_id, x);
                                   if (my_thread_id == 0) x = 0;
                                 }
                                   printf("x is %d\times", x);
```
#### **Data Race in Parallel Execution**

**□** all threads do their workloads concurrently

 $\Box$  it can cause some unexpectable results

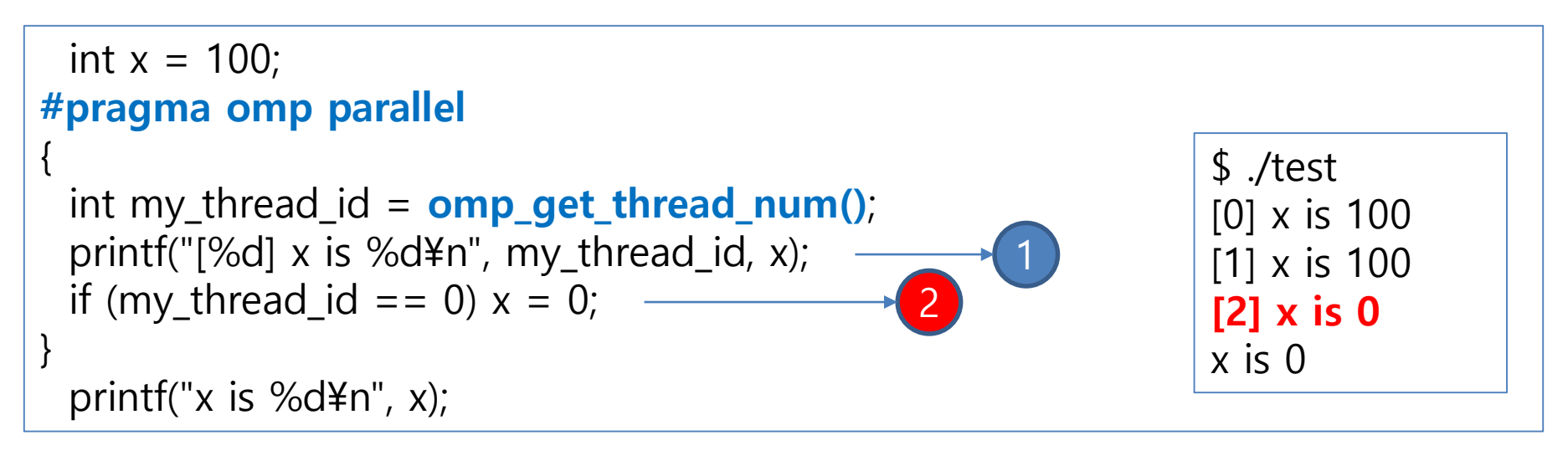

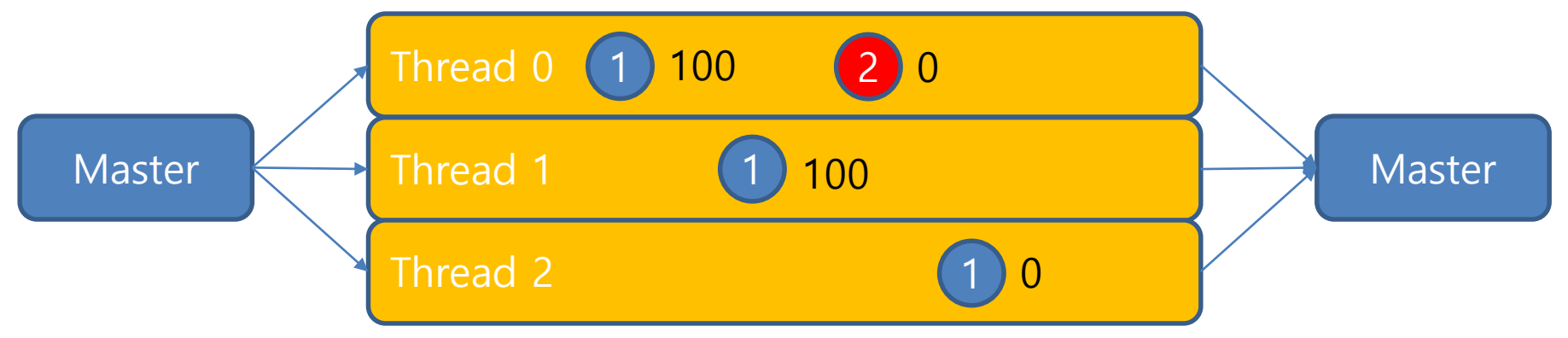

#### **barrier Directive**

 $\Box$  thread stops when they reach a barrier

 $\Box$  waits until all thread reach the barrier

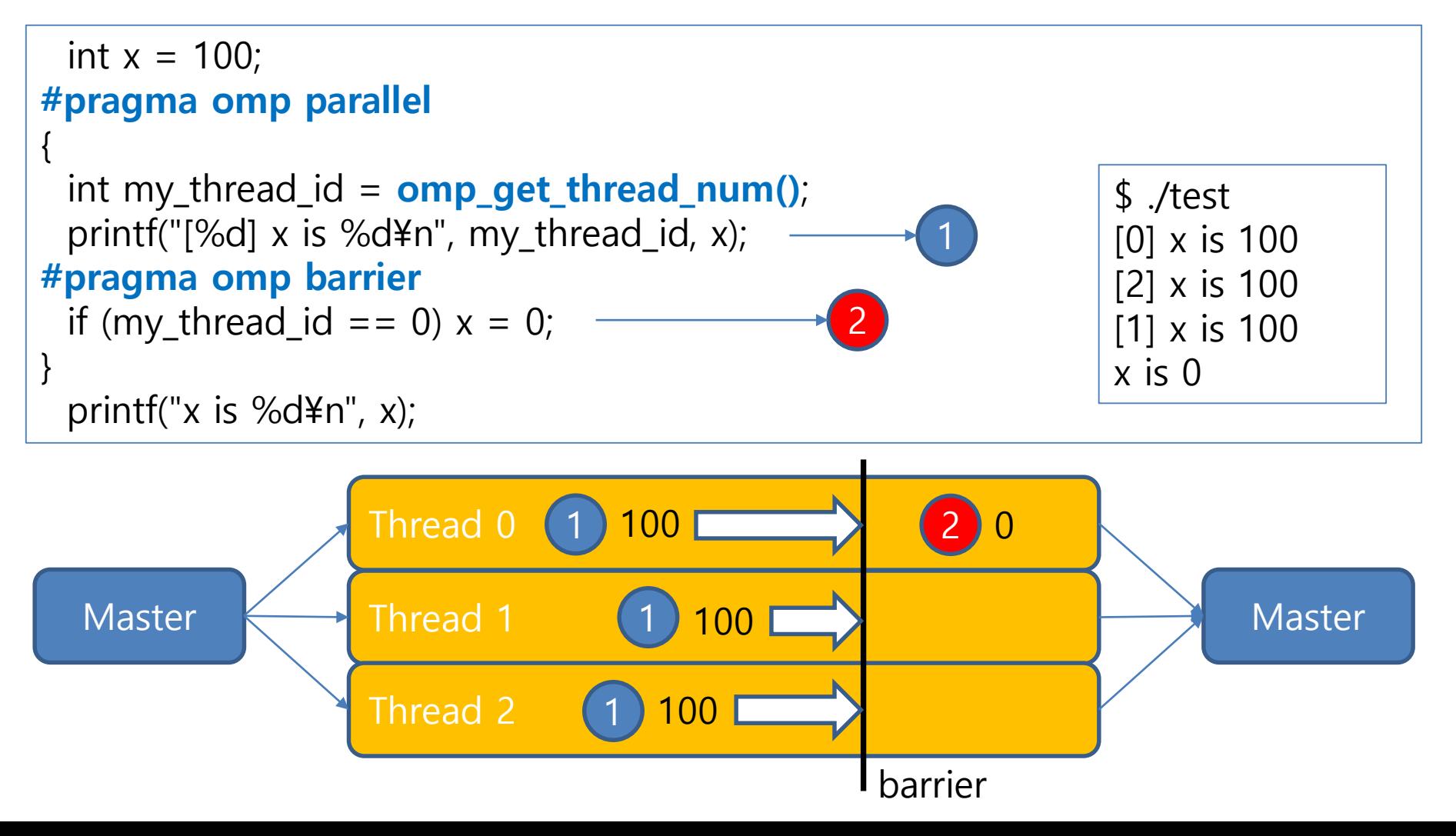

#### **Another Data Race Problem**

 $\Box$  be careful when writing shares variables because mostly statements are not **atomic**  $\Box$  each statement is divided into several instructions

```
int sum = 0;
#pragma omp parallel
{
 sum++; // sum = sum + 1
}
 printf("sum is %d¥n", sum);
                                      $ export OMP_NUM_THREADS=128
                                      $ ./test
                                      sum is 121
                                      $ ./test
                                      sum is 120
```
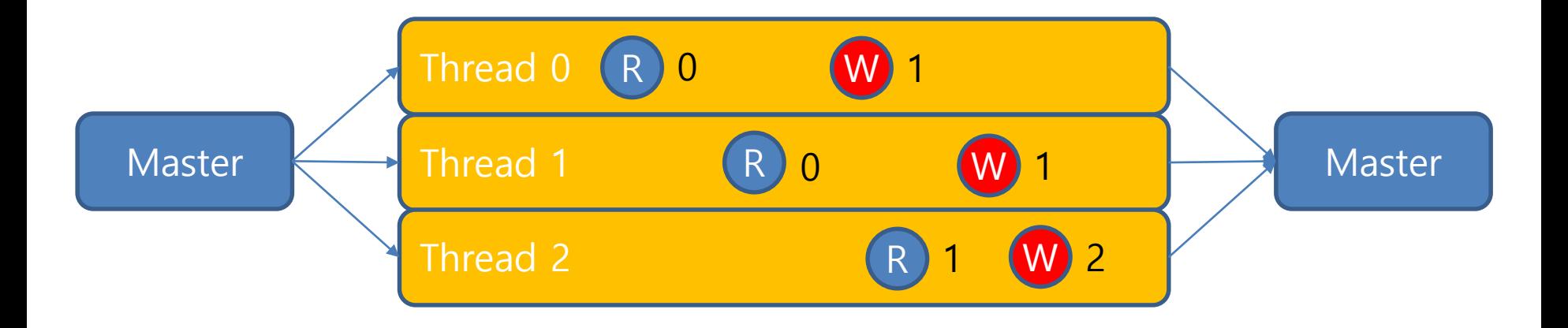

#### **critical Directive**

#### ■ make target structured block a **critical section**

 $\Box$  executed by a single thread at a time

```
int sum = 0;
#pragma omp parallel
{
#pragma omp critical
\{sum++;}
}
 printf("sum is %d¥n", sum);
                                          $ OMP_NUM_THREADS=128
                                          $ ./test
                                          sum is 128
                                          $ ./test
                                          sum is 128
```
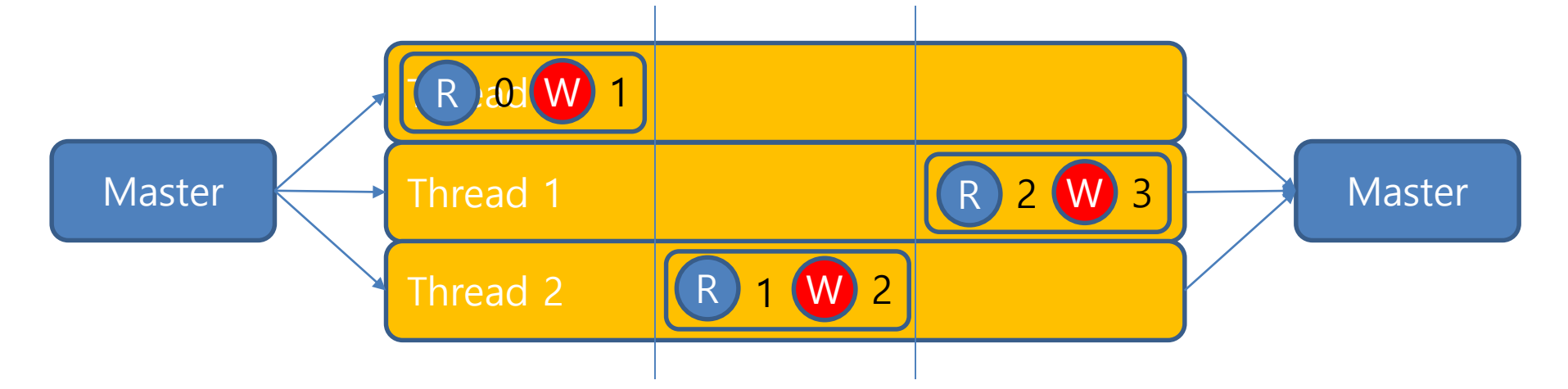

#### **Data Attribute Clauses**

 $\Box$  by default, all variables are shared among threads

 $\Box$  some clauses create thread private variables

```
int x = 100;
 int t_private, t_shared;
#pragma omp parallel private(t_private) firstprivate(x)
{
 int my_thread_id = omp\_get\_thread\_num();
 t_private = my_{thread_id;}t_shared = my_{th}read_id;
#pragma omp barrier
 printf("[%d] private: %d | shared: %d | x: %d¥n",
       my_thread_id, t_private, t_shared, x);
}
                                                 $ ./test
                                                 [0] private: 0 | shared: 1 | x: 100
                                                 [3] private: 3 | shared: 1 | x: 100
                                                 [2] private: 2 | shared: 1 | x: 100
                                                 [1] private: 1 | shared: 1 | x: 100
```
#### **reduction Clause**

 $\Box$  specified operation at the end of the parallel region  $\Box$  op: +, \*, -, &, |, ^, &&, ||, max, min  $\Box$  reduction variables are private in the parallel region

```
int value = 0;
#pragma omp parallel reduction(+:value)
{
 value = value + omp\_get\_thread\_num();
}
 printf("value is %d¥n", value);
```

```
$ ./test
value is 6
```
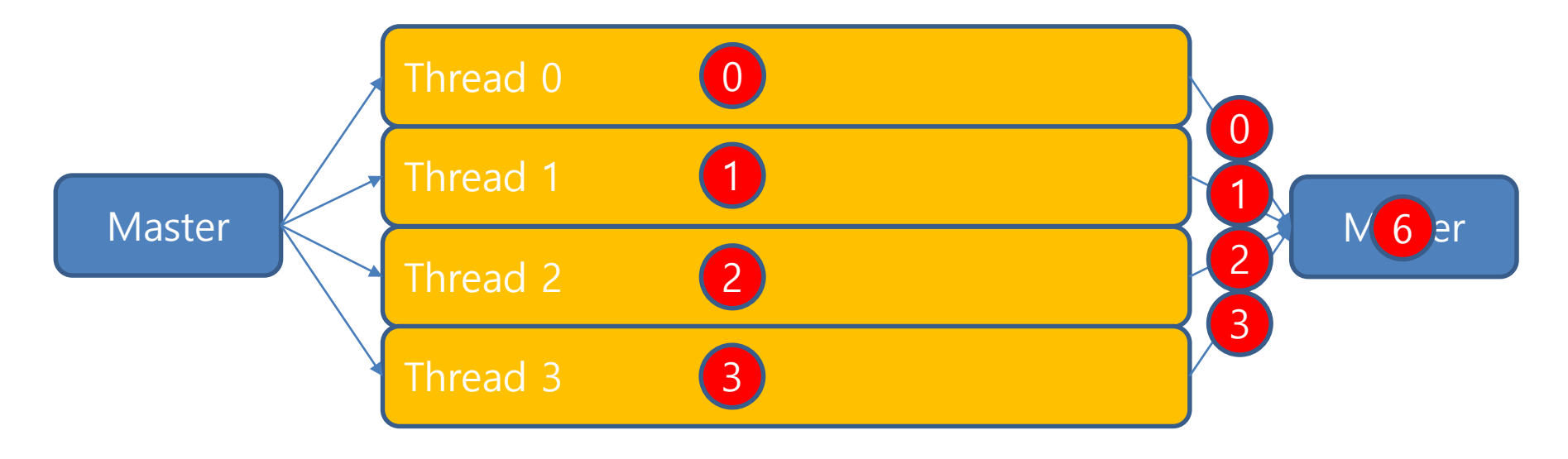

#### **Data Parallelism**

 $\Box$  typical in computational science

- $\Box$  array references in a loop statement
- $\Box$  if each iteration can be executed independently, it can be **parallelized**

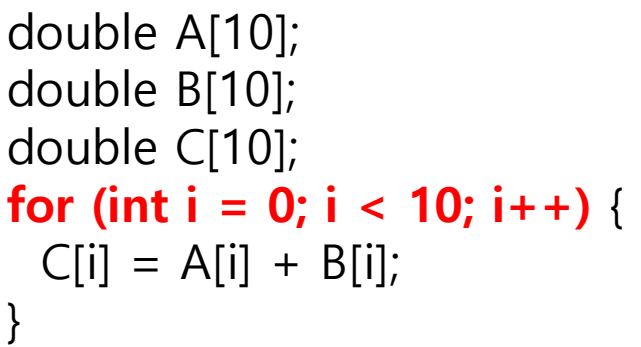

**number of chunks**

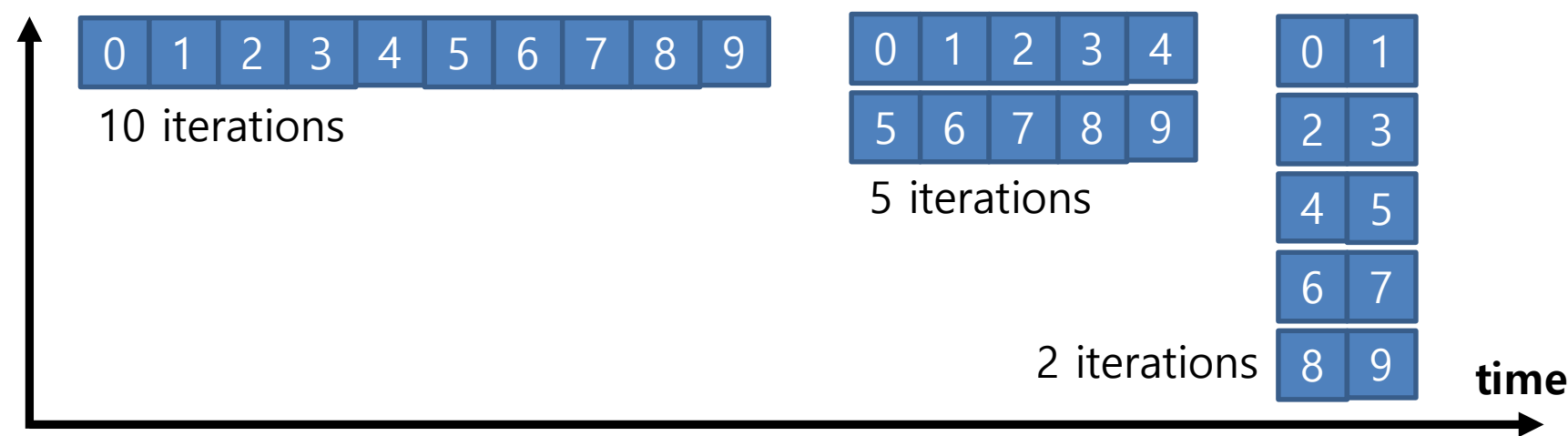

#### **loop Directive**

- $\Box$  targeting loop statement **for** in C, **do** in Fortran
- $\Box$  work sharing in the current thread team
	- $\Box$  distribute iterations among threads
	- $\Box$  should be specified in a parallel region

```
double A[10];
double B[10];
double C[10];
#pragma omp parallel
{
#pragma omp for
 for (int i = 0; i < 10; i++) {
   C[i] = A[i] + B[i];}
}
```

```
#pragma omp parallel for
 for (int i = 0; i < 10; i++) {
   C[i] = A[i] + B[i];}
```
#### **Clauses in loop Directive**

 $\Box$  data attribute clauses

**private, firstprivate, lastprivate**

 $\Box$  if a variable is accessed frequently, it should be a privatized

#### $\Box$  reduction clause

```
double A[N];
 double c = \text{INIT}\_\text{VALUE};double sum = 0.0;
 int iter;
#pragma omp parallel for firstprivate(c) reduction(+:sum) lastprivate(iter) 
 for (int i = 0; i < N; i++) {
   sum += (A[i] * c);
   iter = i;
  }
 // iter will be N-1 here
```
 $1+2+3+4+5+6+7+8+9+10$ 

 $1+2+3+4+5$  $6+7+8+9+10$ **+reduction**

#### **Overhead of Parallel Execution**

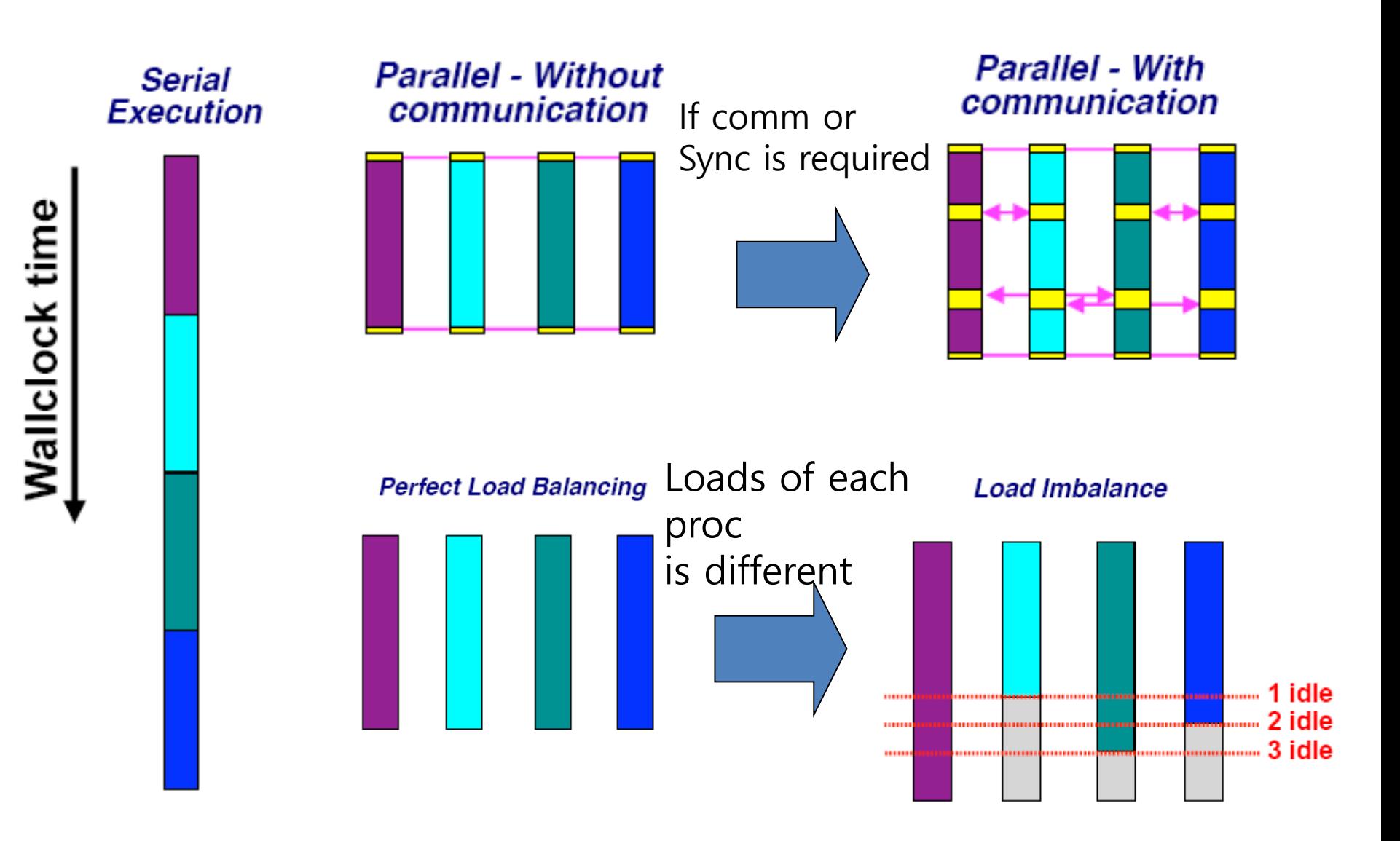

#### **Implicit Barrier**

**□** implicit barrier at the end of **loop** directive ■ **nowait** clause removes the implicit barrier  $\Box$  barrier is needed when data dependency exists

```
#pragma omp parallel
{
#pragma omp for
 for (int i = 0; i < N; i++) {
   C[i] = A[i] + B[i];}
#pragh \ omp for
 for (int \neq 0; i < N; i++) {
   E[i] = C[i] + D[i];}
}
```

```
#pragma omp parallel
{
#pragma omp for nowait
 for (int i = 0; i < N; i++) {
   C[i] = A[i] + B[i];}
#pragma omp for
 for (int i = 0; i < N; i++) {
   F[i] = D[i] + E[i];}
}
```
#### **schedule Clause**

**□** usually static shows good performance ■ **dynamic** can be used to reduce load imbalance

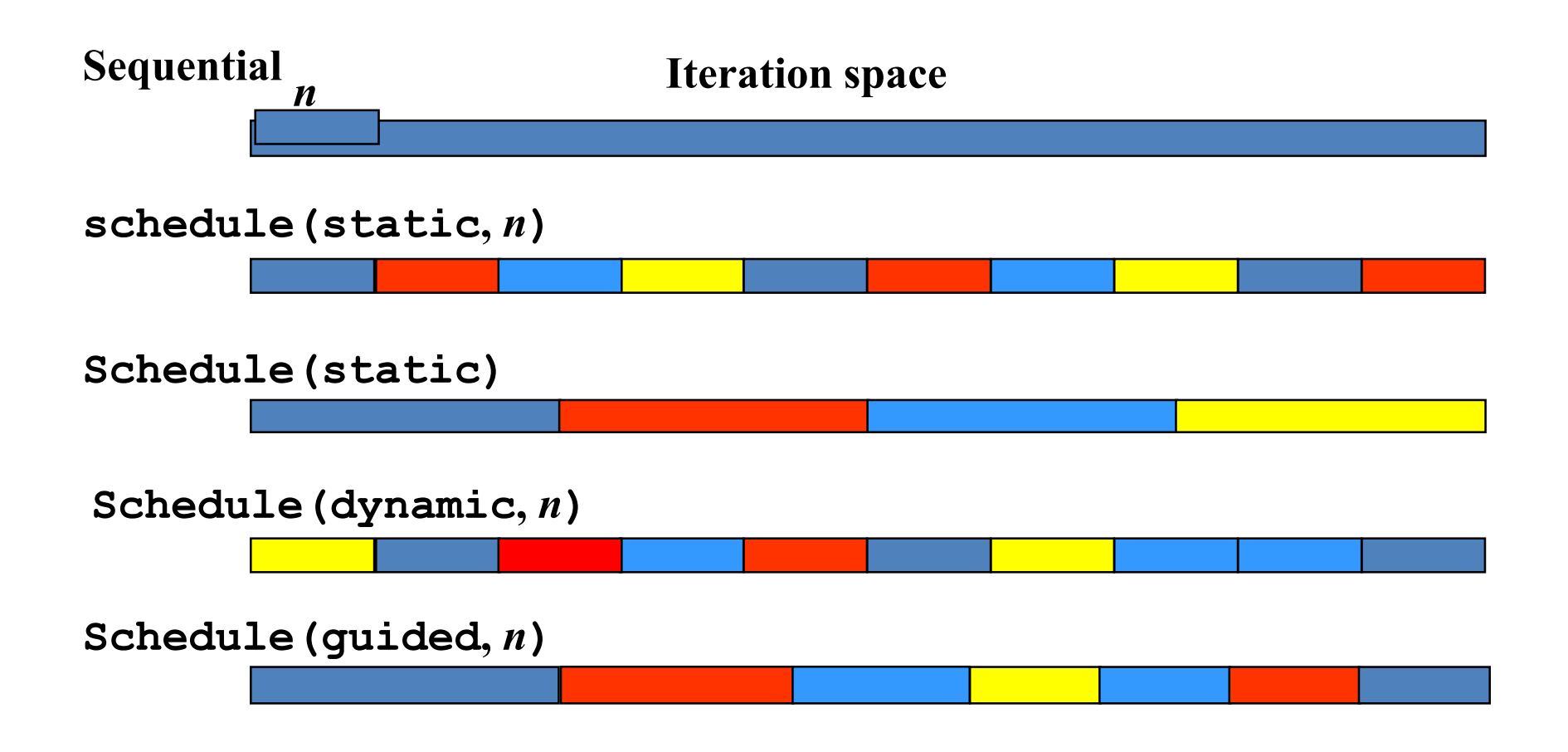

## **Code Example: Laplace Solver**

- Explicit solver of Laplace equation
	- Stencil operation: update value with 4-points of up/down/left/right.
	- Use array of "old" and "new". Compute new by old and replace old with new.
	- Typical parallelization by domain decomposition
	- At each iteration, compute residual

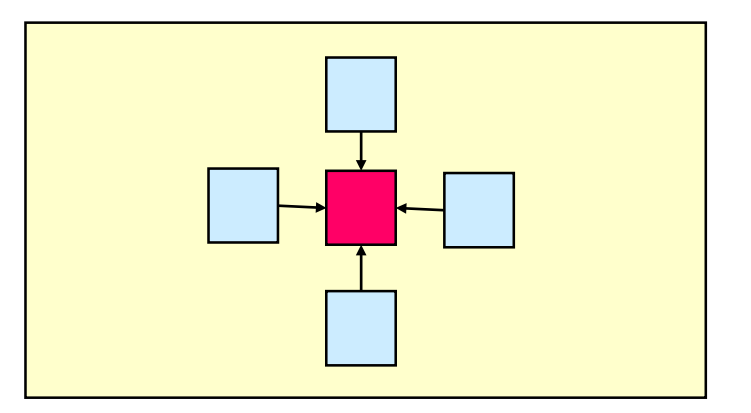

- OpenMP version
	- Parallelize 3 loops
		- OpenMP support only loop parallelization of outer loop.
	- For loop directive is orphan, in dynamic extent of parallel directive.

```
void lap_solve()
{
    int x,y,k;
    double sum;
#pragma omp parallel private(k,x,y)
{
    for(k = 0; k < NITER; k++){
         /* old <- new */
#pragma omp for 
         for(x = 1; x \le x \le x \le 0)
           for(y = 1; y \le y \le YSIZE; y++)
             uu[x][y] = u[x][y];/* update */
#pragma omp for
         for(x = 1; x \le x \le x \le 1for(y = 1; y \le y \le YSIZE; y++)
             u[x][y] = (uu[x-1][y] + uu[x+1][y] + uu[x][y-1] + uu[x][y+1])/4.0;}
 }
/* check sum */
    sum = 0.0;
#pragma omp parallel for private(y) reduction(+:sum)
    for(x = 1; x \le x \le x \le 1for(y = 1; y \le y \le YSIZE; y++)
           sum += (uu[x][y]-u[x][y]);
    printf("sum = %g¥n",sum);
}
```
#### **NUMA Architecture**

- **□ Non-Uniform Memory Access (NUMA)** 
	- $\Box$  each NUMA node has dedicated memory
	- $\Box$  can access remote memory
	- **□** access cost is not uniform
- **O** current trends
	- **□** improves performance by increasing NUMA nodes
	- **O** NUMA nodes in a single processor
- parallel program should be optimized for NUMA **□ data locality** is important on NUMA architecture

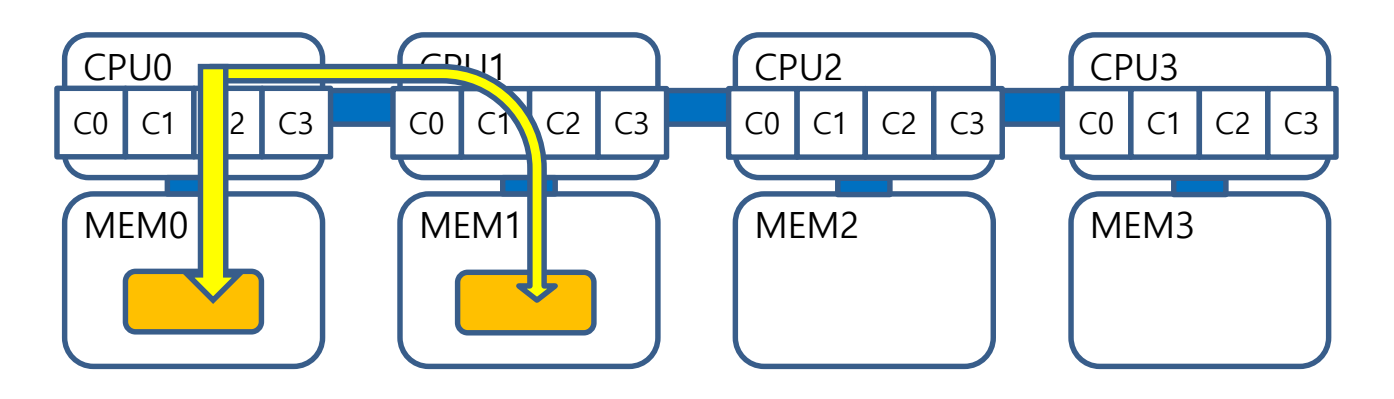

#### **NUMA Node in a Processor**

■ Cluster-on-Die (COD) Mode in Xeon Processor **□ Knights Landing Architecture has 4 NUMA nodes** 

COD Mode for 18C E5-2600 v3

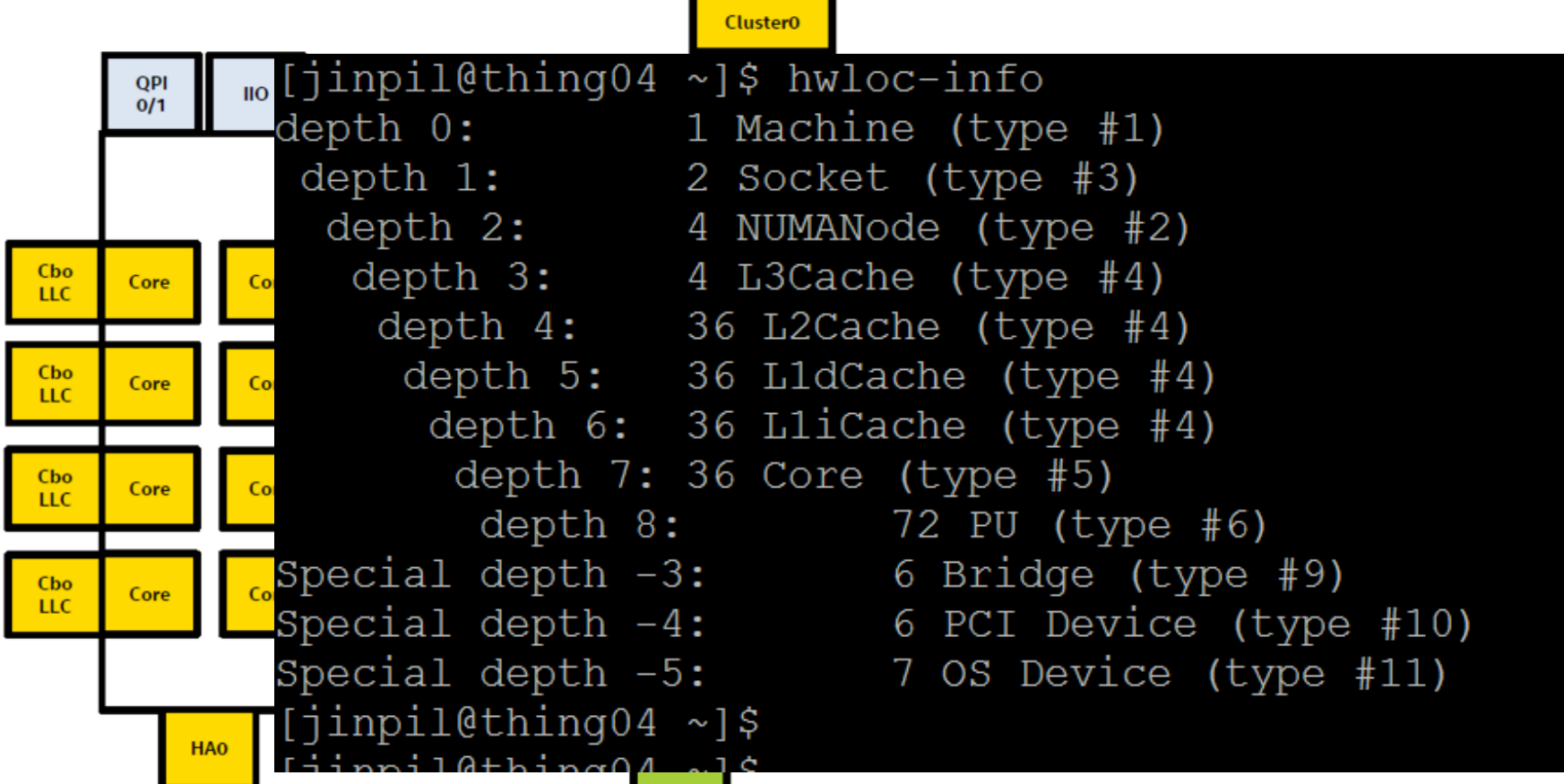

## **NUMA Optimization in OpenMP**

**□ STREAM Triad: benchmark for memory bandwidth** 

- $\Box$  key is how to initialize data
- *ser init*: no OMP directive in init()
- *par init*: using OMP directive in init()

```
void init() {
#pragma omp parallel for
 for (int j=0; j<N; j++) {
   b[j] = create_value_b(j);
   c[j] = create_value_c(j);
  }
}
void STREAM_Triad(double scalar) {
#pragma omp parallel for
 for (int j=0; j < N; j++)
   a[j] = b[j] + scalar^*c[j];}
```
**Linux First-touch Memory Allocation**:

Memory allocation happens at the first touch. The mem ory region will be allocated close to the accessing CPU.

## **Data Distribution with First-touch Allocation**

■ ser *init*: all data will be allocated on NUMA node 0

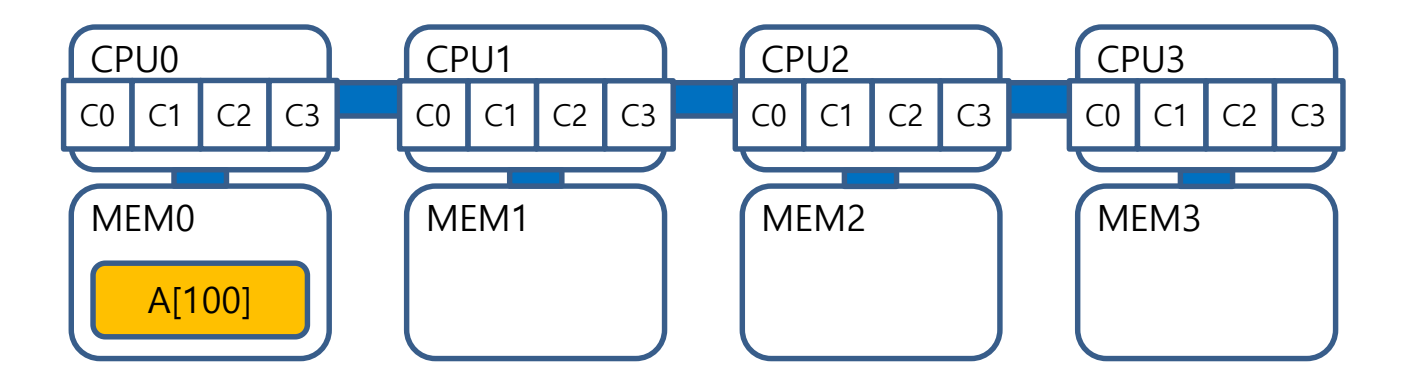

■ *par init*: data will be distributed among NUMA nodes

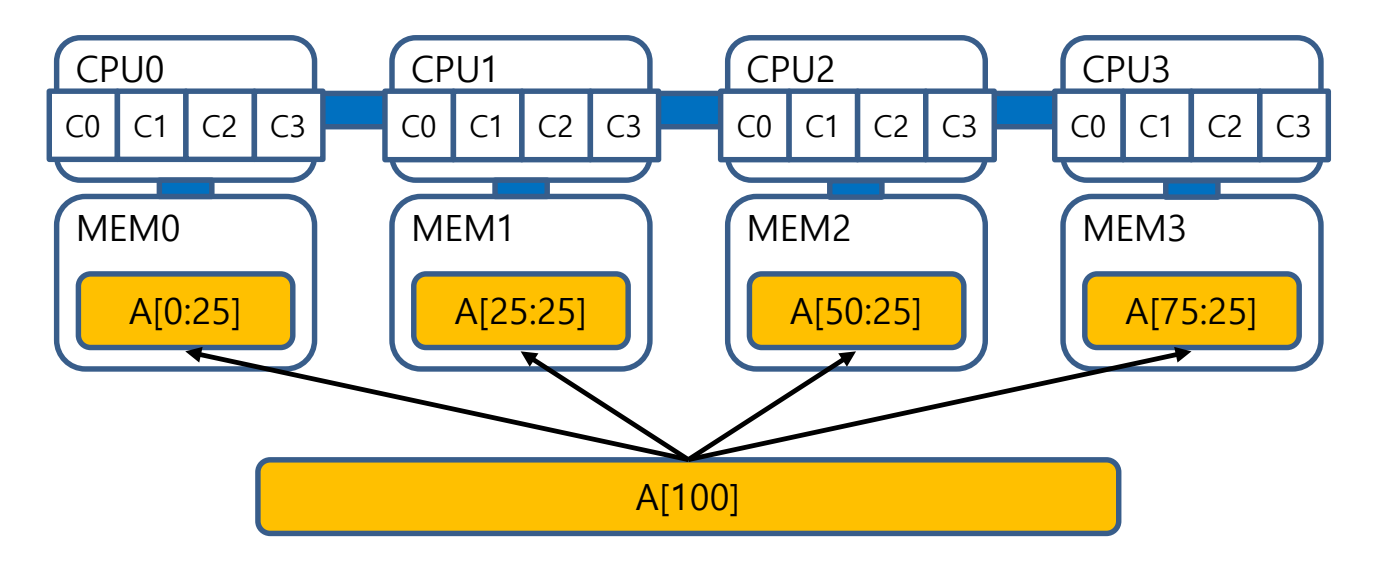

#### **Performance: STREAM Triad**

■ *ser init*: all data is on NUMA node 0  $\Box$  remote memory access on NUMA node 1, 2, .... ■ *par init*: all data is on each local memory

 $\square$  no remote memory access

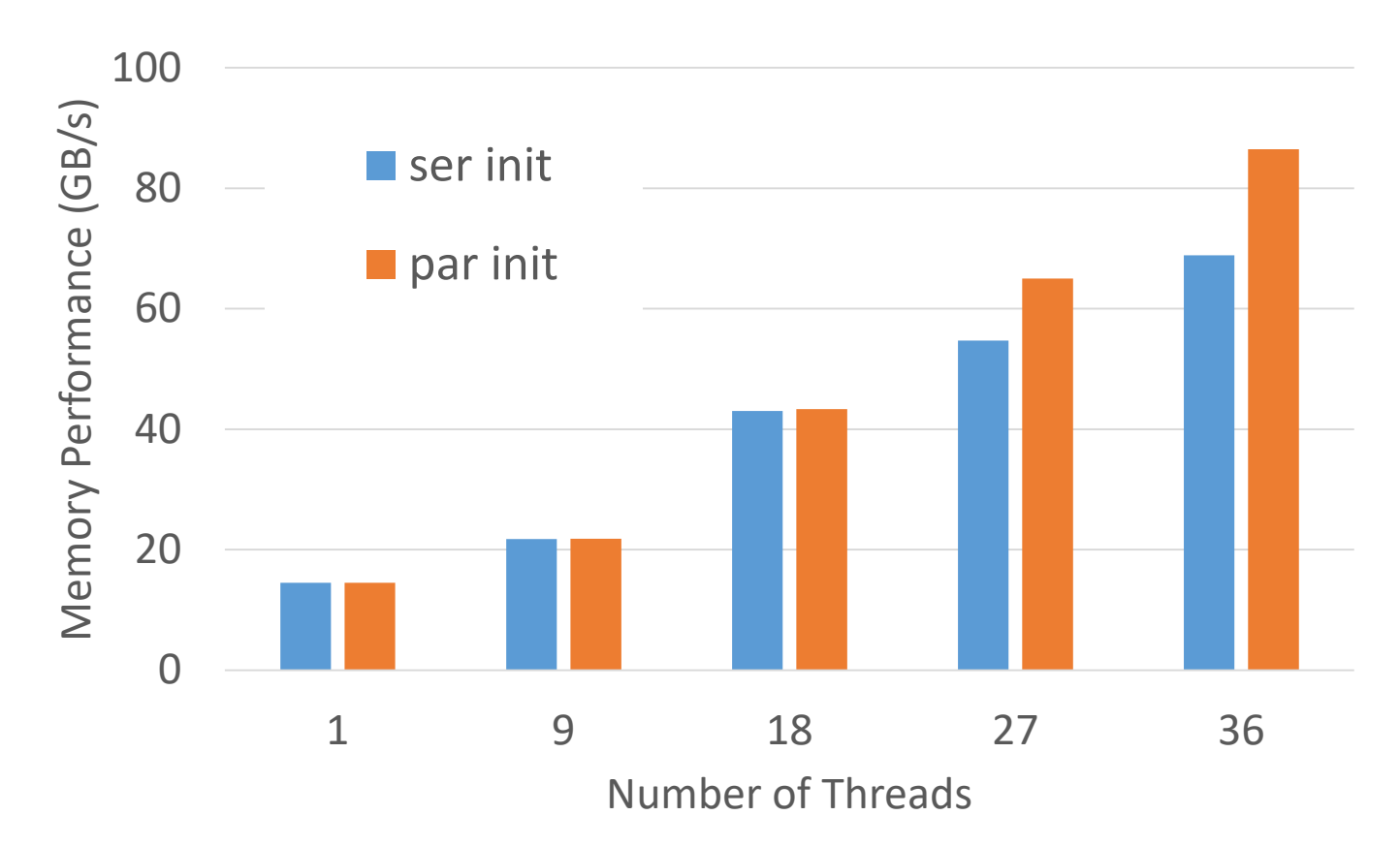

## **Thread Affinity**

- $\Box$  OpenMP thread is equal to a physical core
- how to assign it to a physical core (**thread affinity**) is run time dependent
- you can control it by using **OMP\_BIND\_PROC** / **OMP\_P LACES**

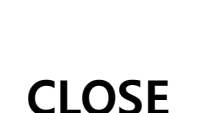

**SPREAD**

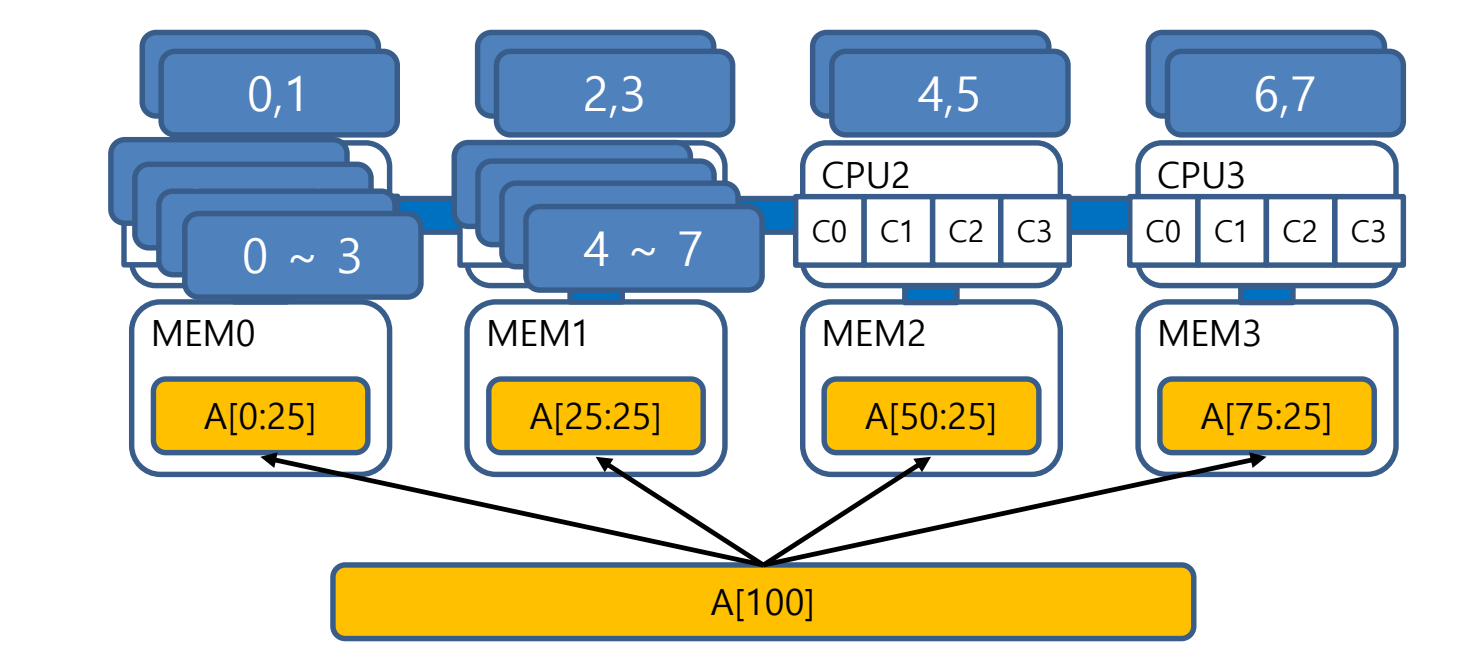

## **Thread Affinity Option in OpenMP**

 $\Box$  can be specified via environment variables

#### **OMP PROC BIND**

CLOSE | SPREAD

**proc** bind clause available in parallel directive

#### **OMP\_PLACES**

THREADS | CORES | SOCKETS

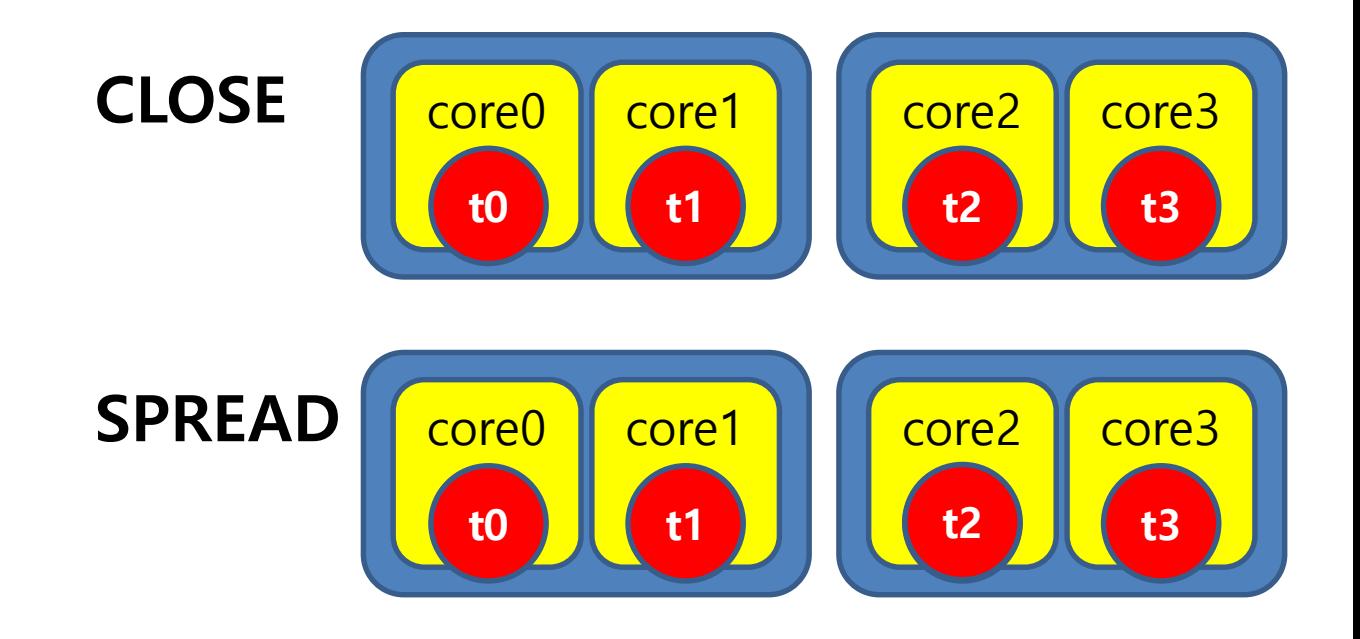

#### **Performance Impact with Thread Affinity**

- **□** comparison between CLOSE / SPREAD
- **□ SPREAD uses more NUMA nodes**
- **□** Target Platform: 9 cores per NUMA node

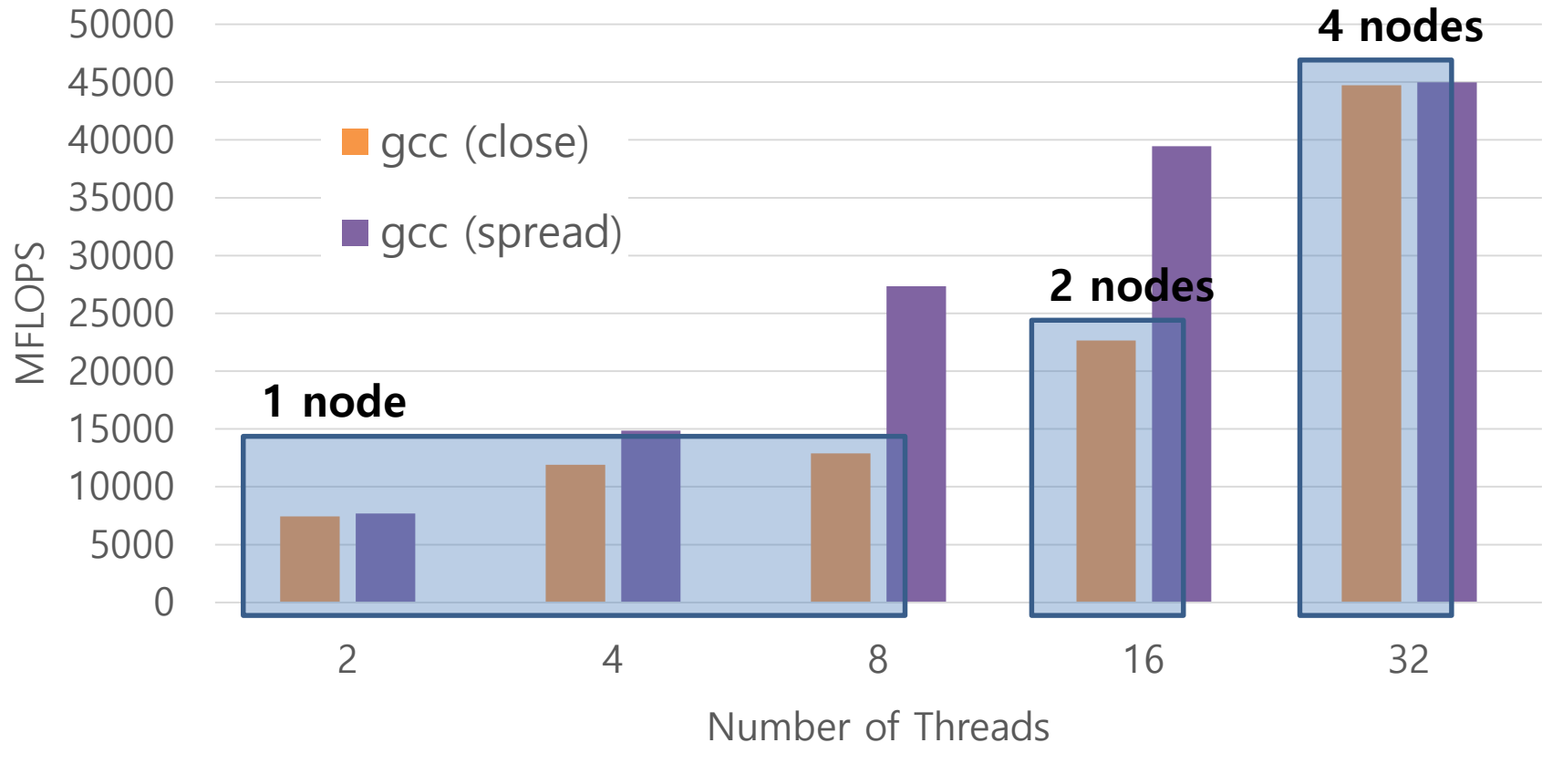

#### **NAS Parallel Benchmarks MG Kernel**

#### **task Directive**

 $\blacksquare$  task-parallelism

}

■ **depend** clauses specify data dependency

 $\Box$  tasks are created/scheduled in the parallel region

```
#pragma omp parallel
{
#pragma omp single
{
#pragma omp task depend(out:a)
 a = task a();
#pragma omp task depend(in:a) depend(out:b)
 b = task b(a);
#pragma omp task depend(in:a) depend(out:c)
 c = task c(a);
#pragma omp task depend(in:b, c) depend(out:d)
 d = task_d()}
```
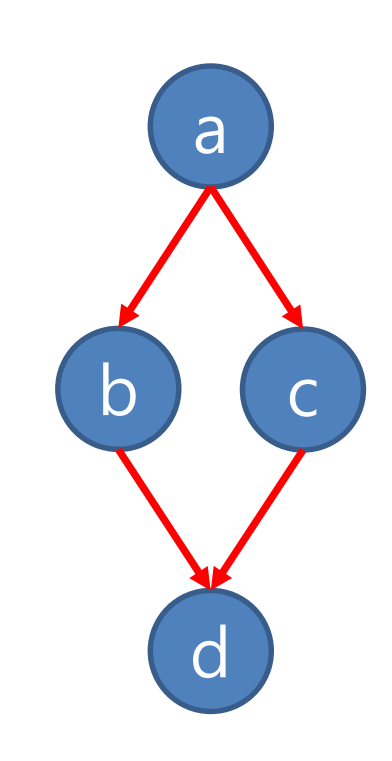

#### **Task Dependency**

 $\Box$  OpenMP preserves the sequential code semantics **□** all task dependency should be given properly

```
#pragma omp task depend(out:a)
 a = task a();
#pragma omp task depend(in:b)
 c = task c(b);
```
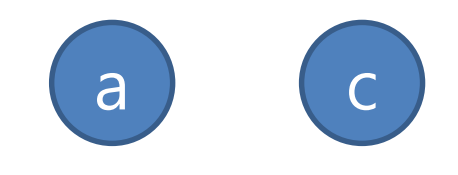

 $a \rightarrow b$ 

 $1 \rightarrow 2$ 

```
#pragma omp task depend(out:a)
 a = task a();
#pragma omp task depend(in:a)
 b = task b(a);
```
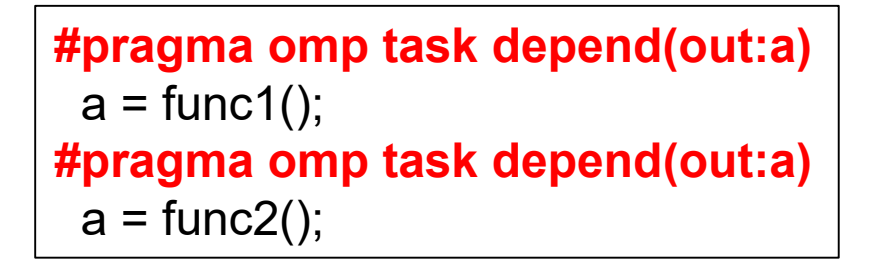

#### **Task Synchronization**

**□** use **taskwait** directive

■ **barrier** directive has implicit task synchronization

```
#pragma omp parallel
{
 while (i < NITER) {
#pragma omp single
{
#pragma omp task
  task1()
#pragma omp task
  task2()
}
#pragma omp taskwait
 } // while()
} // omp parallel
```

```
#pragma omp parallel
{
 while (i < NITER) {
#pragma omp single
{
#pragma omp task
   task1()
#pragma omp task
   task2()
}
#pragma omp barrier
 } // while()
} // omp parallel
```
#### **Code Example: Block Cholesky Decomposition**

 $\Box$  irregular workload

■ hard to parallelize with the **parallel for** directive

 $\Box$  requires dynamic load balancing  $\rightarrow$  task-parallelism

```
for (int k = 0; k < nt; k++) {
 omp_potrf (A[k][k], ts, ts);
 for (int i = k + 1; i < nt; i++) {
  omp trsm (A[k][k], A[k][i], ts, ts);
 }
 for (int i = k + 1; i < nt; i++) {
  for (int j = k + 1; j < i; j + +) {
    omp_gemm (A[k][i], A[k][j], A[j][i], ts, ts);
   }
  omp_syrk (A[k][i], A[i][i], ts, ts);
 }
}
```
#### **Code Example: Block Cholesky Decomposition**

```
#pragma omp parallel
#pragma omp single
 for (int k = 0; k < nt; k++) {
#pragma omp task depend(inout:A[k][k])
  omp_potrf (A[k][k], ts, ts);
  for (int i = k + 1; i < nt; i++) {
#pragma omp task depend(in:A[k][k]) depend(inout:A[k][i])
    omp trsm (A[k][k], A[k][i], ts, ts);}
  for (int i = k + 1; i < nt; i++) {
    for (int j = k + 1; j < i; j + +) {
#pragma omp task depend(in:A[k][i], A[k][j]) depend(inout:A[j][i])
     omp_gemm (A[k][i], A[k][i], A[i][i], ts, ts);
    }
#pragma omp task depend(in:A[k][i]) depend(inout:A[i][i])
    omp_syrk (A[k][i], A[i][i], ts, ts);
   }
 }
#pragma omp taskwait
```
#### **Task Dependency Graph**

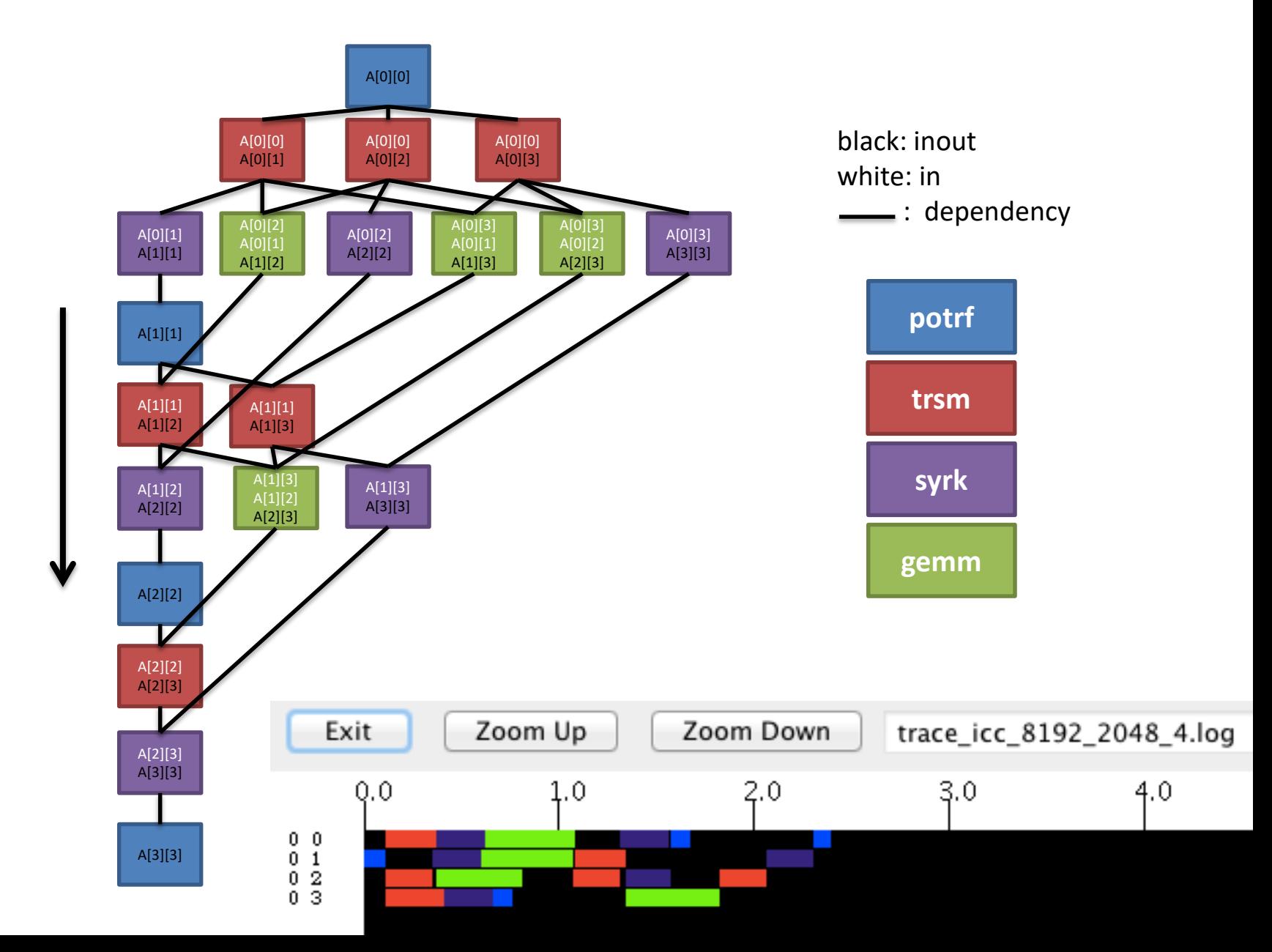

#### **History of SIMD Instructions**

#### **Intel MMX**

**O MMX Pentium (233 MHz)** 

57 instructions for **2 32-bit integers (64-bit)**

#### **AMD 3DNow!**

**D** AMD K6-2 (300 MHz)

MMX + 21 instructions for **2 32-bit float values (64-bit)**

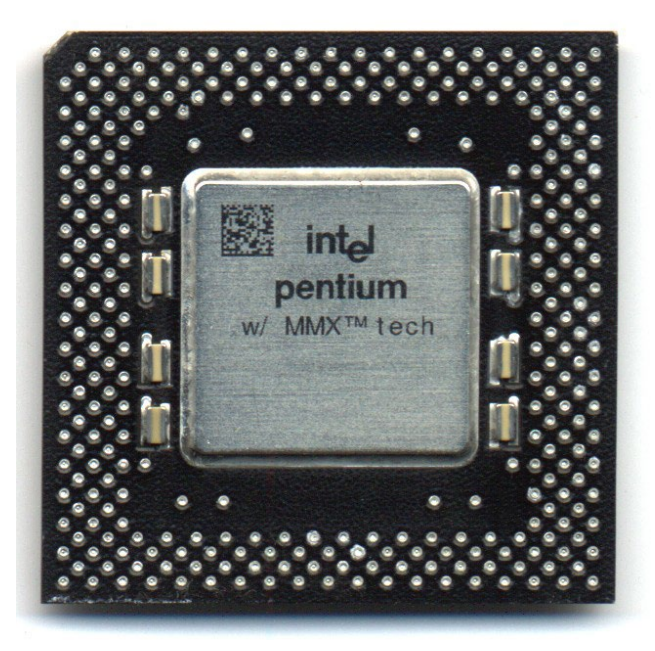

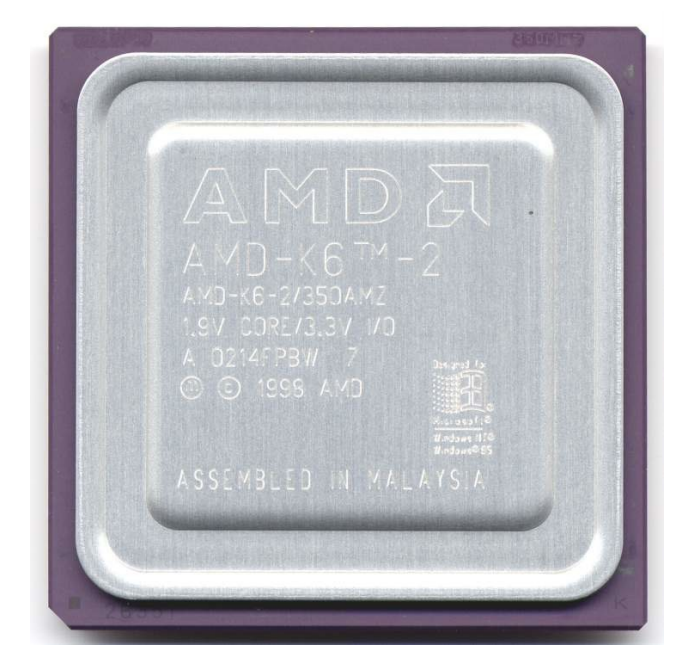

#### **SIMD Instructions (cont'd)**

#### **Intel SSE**

 $\Box$  128-bit SIMD

 $\square$  supports 32-bit floating point operations

**Intel SSE2**

 $\Box$  added 64-bit floating point operations

#### **Intel SSE3**

**□** added DSP-oriented, complex operations

#### **Intel SSE4**

 $\Box$  added a dot-product instruction, etc...

#### **ARM Advanced SIMD (NEON)**

- **D**DSP-oriented SIMD instruction
- 64-bit/128-bit SIMD
- $\square$  supports 32-bit floating point operations

#### **How SIMD works**

 $\Box$  calculate multiple values in one instruction

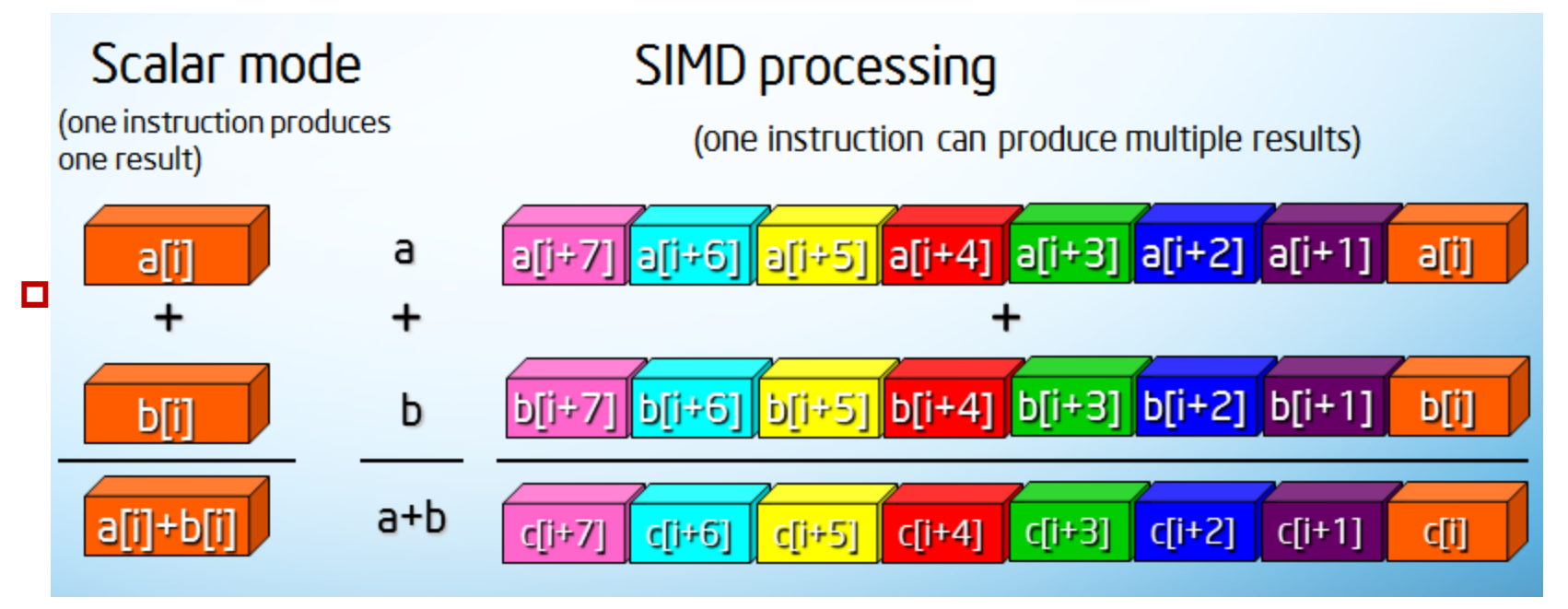

Intel Developer Zone

#### **SIMD Vectorization**

- $\Box$  calculate multiple values in one instruction
- **□** most fine-grain level parallelism
- $\square$  instruction level parallelism
- **□** essential to exploit the **core** performance
	- **□** Intel Xeon Phi 7290 (Knights Landing)
	- **□** AVX-512, 72 cores
	- **□** single core (NO SIMD)  $2$  ALU  $\times$  2 OPs  $\times$  1.5 GHz = 6 GFLOPS
	- $\square$  single core + **SIMD** (64-bit FP) **8 FPs**×2 ALU×2 OPs×1.5 GHz  $= 48$  GFLOPS
	- **multiple cores** + **SIMD** (64-bit FP) **72 cores**×**8 FPs**× 2 ALU×2 OPs×1.5 GHz = 3,456 GFLOPS

#### **How to Program: Assembly Language**

 $\square$  most efficient

- $\blacksquare$  least productive
- $\Box$  instruction set dependent

```
float A[1000];
float B[1000];
float C[1000];
void foo() {
 for (i = 0; i < 1000; i++) {
   C[i] = A[i] + B[i];
  }
}
```
**.L3:**

**movaps A(%rax), %xmm0 addq \$16, %rax addps B-16(%rax), %xmm0 movaps %xmm0, C-16(%rax) cmpq \$4000, %rax jne .L3**

#### **How to Program: Intrinsic Function**

- $\Box$  better productivity
- $\Box$  equivalent performance to assembly languages
- $\Box$  still difficult to use
- $\Box$  instruction set dependent

```
float A[1000];
float B[1000];
float C[1000];
void foo() {
 for (i = 0; i < 1000; i++) {
   C[i] = A[i] + B[i];
  }
}
```

```
float A[1000];
float B[1000];
float C[1000];
void foo() {
 for (i = 0; i < 1000; i+=4) {
   __m128 t0, t1;
   t0 = _mm_load_ps(&A[i]);
   t1 = _mm_load_ps(&B[i]);
   t0 = _mm_add_ps(t0, t1);
   _mm_store_ps(&C[i], t0);
 }
}
```
#### **How to Program: Auto Vectorization**

- $\square$  program in high-level languages  $(C, C^{++},$  Fortran)
- $\Box$  compiler generates vector code
- $\Box$  most productive
- $\Box$  difficult to optimize

```
float A[1000];
float B[1000];
float C[1000];
void foo() {
 for (i = 0; i < 1000; i++) {
   C[i] = A[i] + B[i];}
}
```
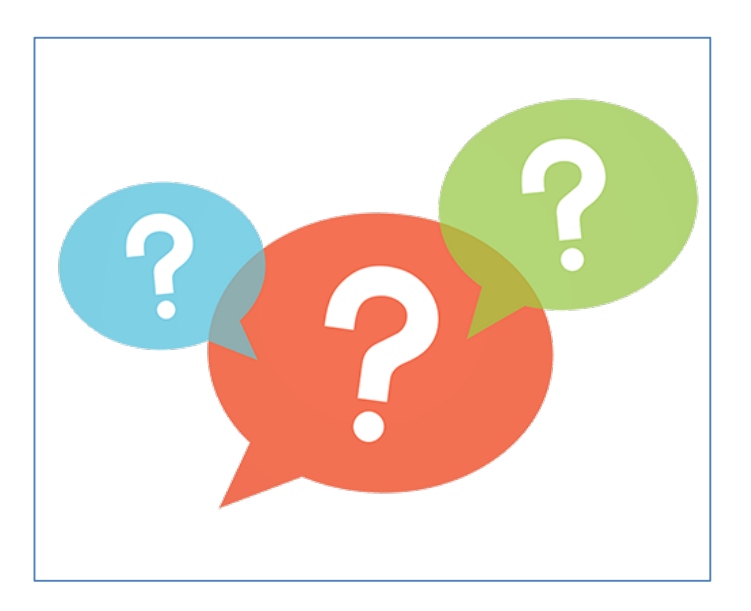

#### **Productivity & Performance**

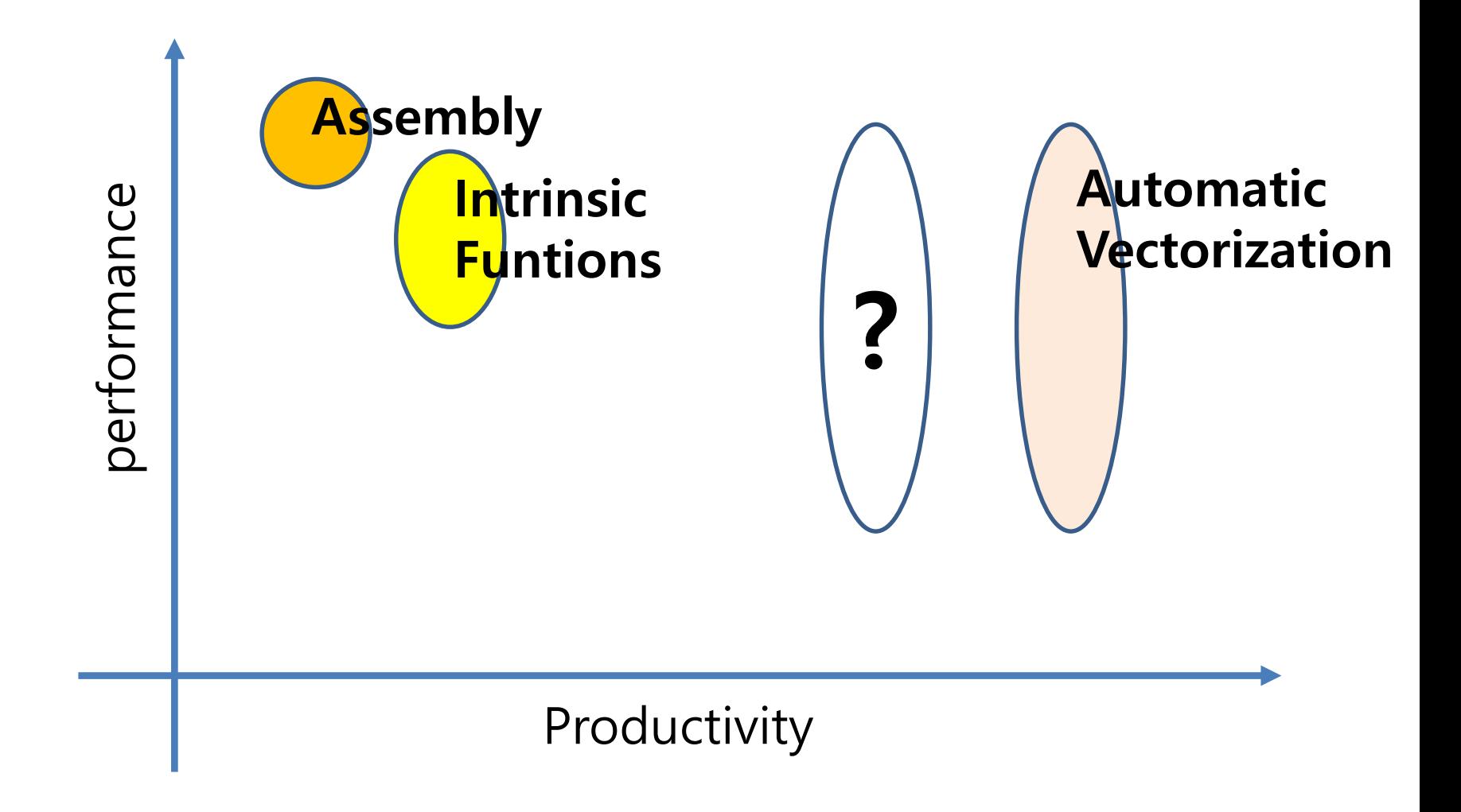

#### **How to Program: OpenMP**

- $\Box$  program in high-level languages (C, C++, Fortran)
- **□** compiler generates vector code ...
- according to **OpenMP directives**
- **explicit** SIMD programming in C/C++, Fortran

```
float A[1000];
float B[1000];
float C[1000];
void foo() {
 for (i = 0; i < 1000; i++) {
   C[i] = A[i] + B[i];}
}
```

```
float A[1000];
float B[1000];
float C[1000];
void foo() {
#pragma omp simd
 for (i = 0; i < 1000; i++) {
   C[i] = A[i] + B[i];}
}
```
## **simd Directive**

## $\Box$  explicitly specifying loop vectorization ■ provides hidden information for SIMD vectorization

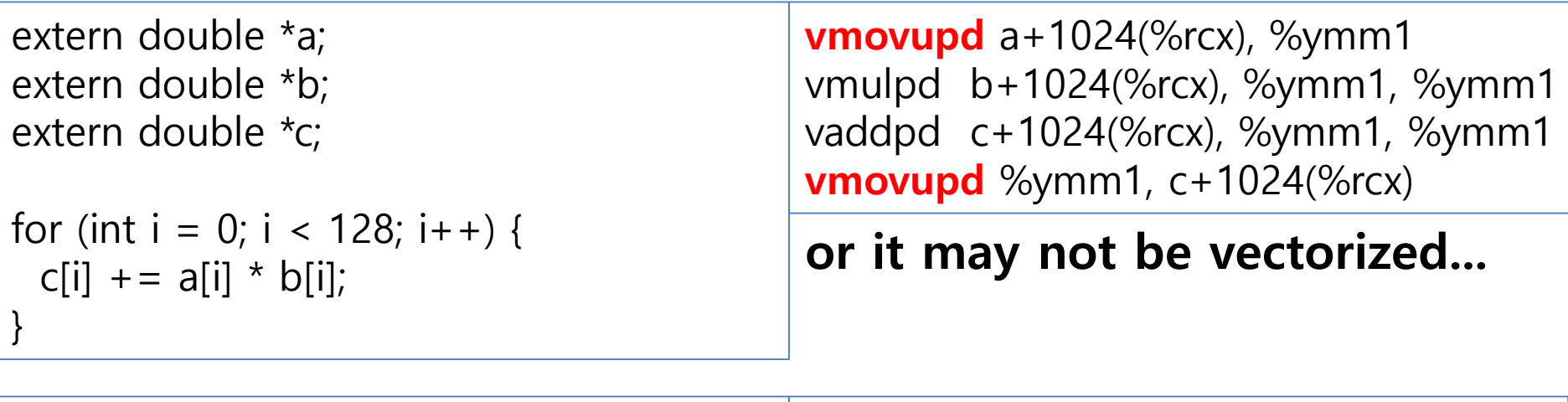

extern double \*a; extern double \*b; extern double \*c;

```
#pragma omp simd aligned(a,b,c:32)
for (int i = 0; i < 128; i++) {
 c[i] += a[i] * b[i];
}
```
**vmovapd** (%rcx,%rdi,8), %ymm1 vmulpd (%rdx,%rdi,8), %ymm1, %ymm1 vaddpd (%rsi,%rdi,8), %ymm1, %ymm1 **vmovapd** %ymm1, (%rsi,%rdi,8)

#### **Clauses in simd Directive**

 $\Box$  data attribute clauses

**private, firstprivate**

 $\Box$  reduction clause

**aligned** clause

 $\Box$  **parallel for simd**  $\rightarrow$  thread parallel + SIMD vectorization

```
extern double *A;
 extern double *B;
 double sum;
#pragma omp parallel for simd reduction(+:sum) aligned(A,B:32)
 for (int i = 0; i < N; i + j {
   sum += (A[i] + B[i]);
 }
```
 $\Box$  should make memory allocation aligned by using:  $\Box$  posix memalign(), aligned alloc()

#### **declare simd Directive**

**O** whole function vectorization

 $\Box$  scalar function  $\rightarrow$  vector function

■ should be used in a SIMD-vectorized loop

```
extern double *a;
extern double *b;
extern double *c;
#pragma omp declare simd notinbranch
double mult(double a, double b) {
 return a * b;
}
#pragma omp simd aligned(a,b,c:32)
for (int i = 0; i < 1024; i++) {
 c[i] = \text{mult}(a[i], b[i]);}
```
#### **Clauses in declare simd Directive**

×

 **notinbranch** clause **uniform** clause **linear** clause

```
#pragma omp declare simd notinbranch uniform(a)
double mult(double a, double b) {
 return a * b;
}
extern double a;
extern double *b;
extern double *c:
#pragma omp simd aligned(b,c:32)
for (int i = 0; i < 1024; i++) {
 c[i] = \text{mult}(a, b[i]);
}
                                                         a <mark>a a</mark> a
                                                        b0 b1 b2 b3
```
#### **About simd Directive**

**□** multithreading will improve performance instantly **□** using simd directive is not straightforward **□** compiler already vectorized your code **□** most (simple) sequential code is memory-bound

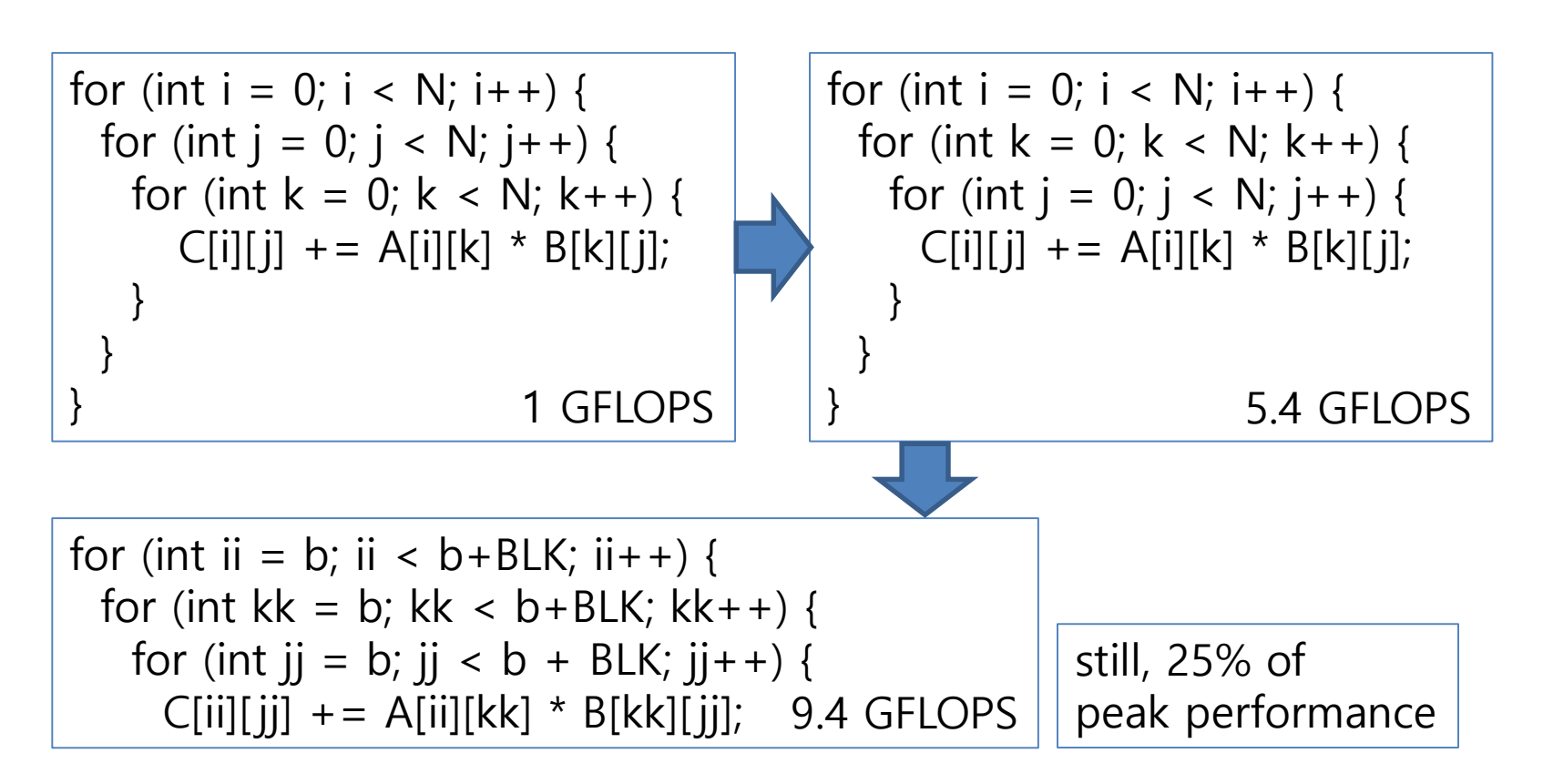

#### **Many-core Architecture**

 $\Box$  low-power + many-core **□** power efficient architecture  $\Box$  first generation: accelerator

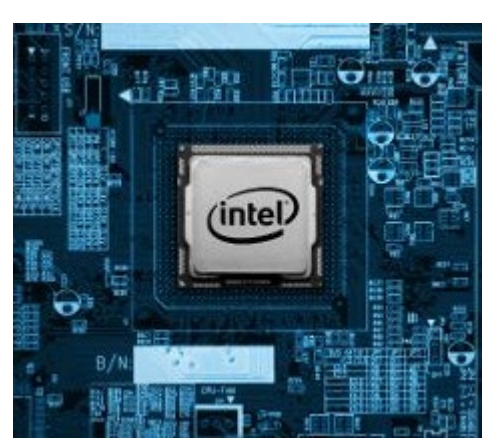

#### **CPU**  $1~10$  cores General-purpose **Accelerator**

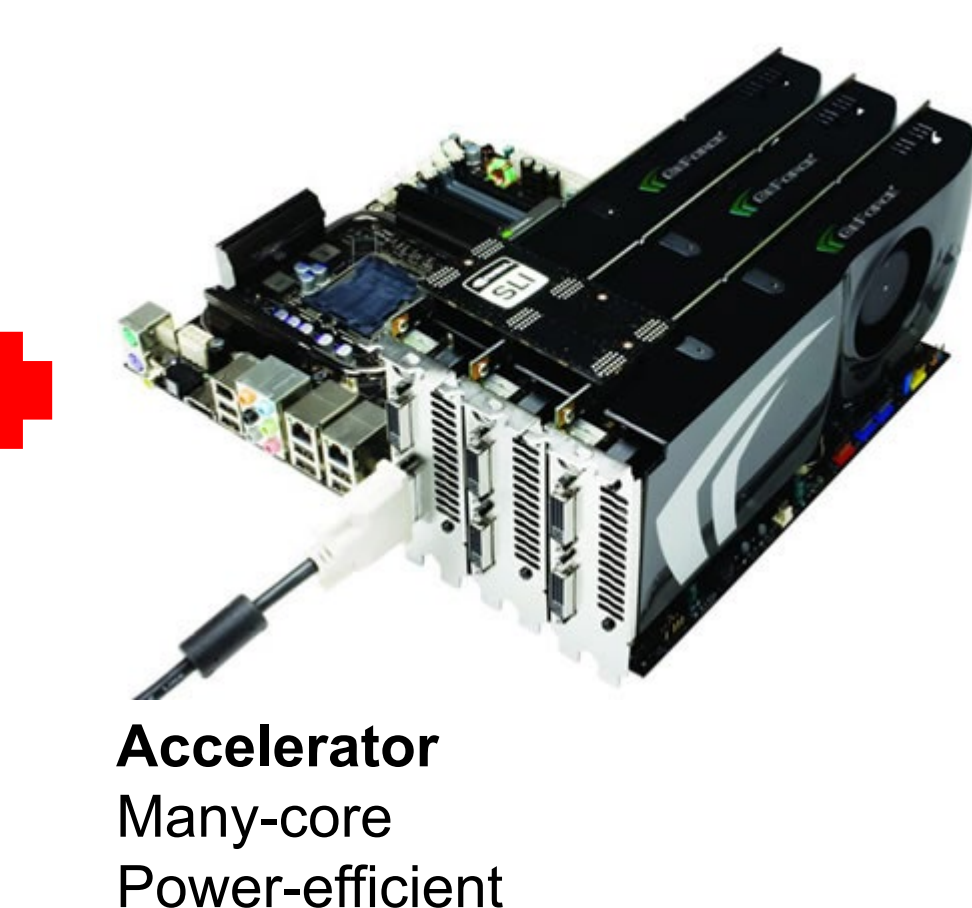

## **Graphics Processing Unit**

 $\Box$  originally for CG, gaming  $\rightarrow$  programmable **□** architecture dedicated to calculation **□** high Watt/Flops

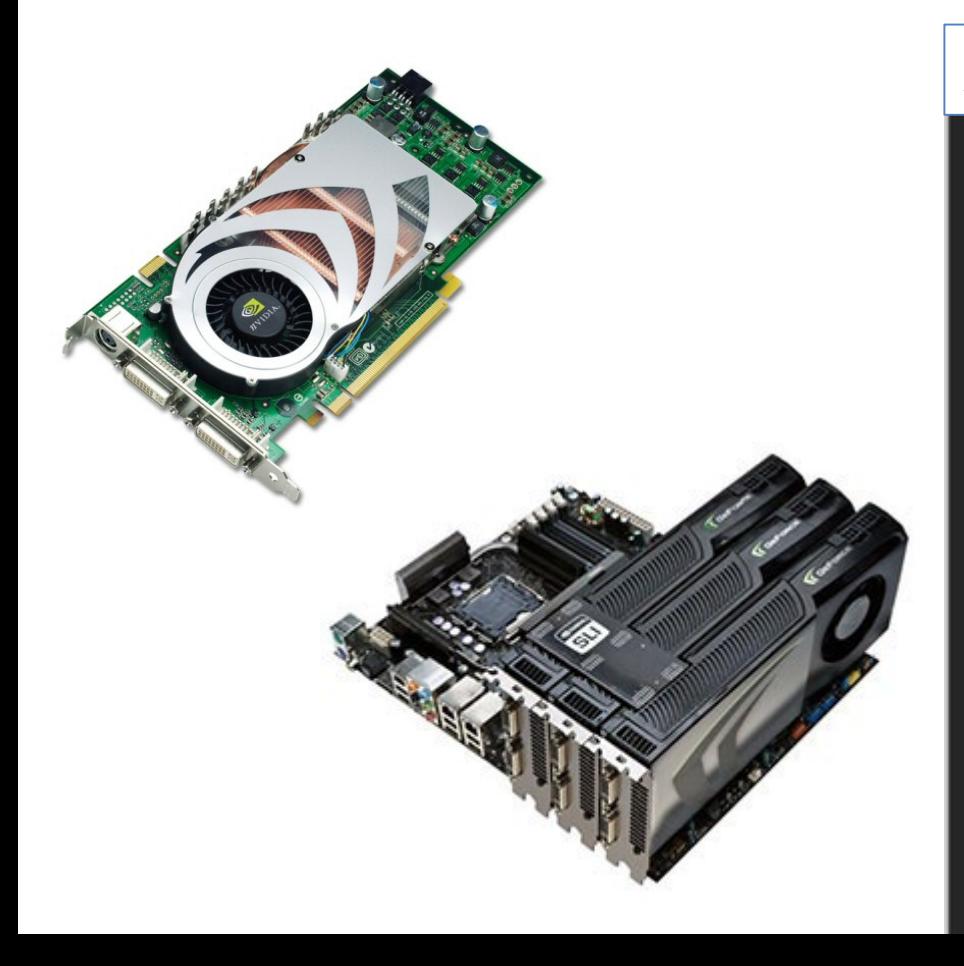

#### Architecture of NVIDIA GPU

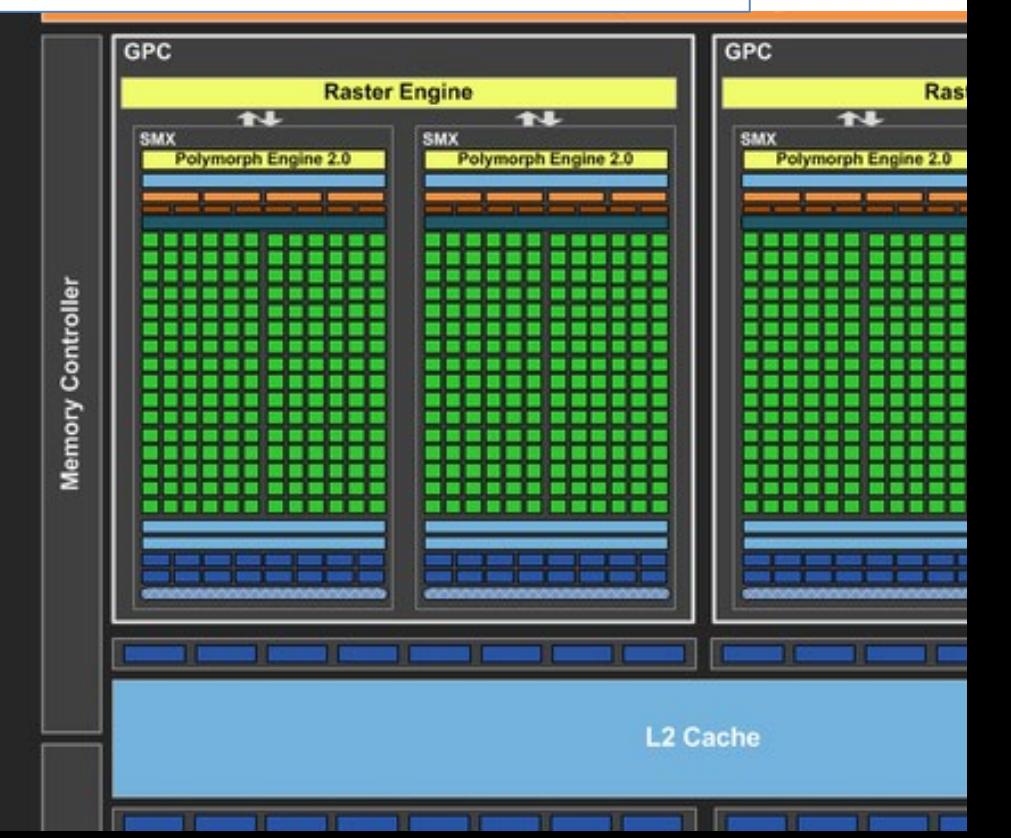

## **Intel Xeon Phi**

- **□** Intel many-core architecture
- $\Box$  60~ cores per chip
- **D** PCI card as an accelerator
- $\Box$  compatible with Intel architecture
- **□** Knights Landing Gen can be used as a stand-alone CPU

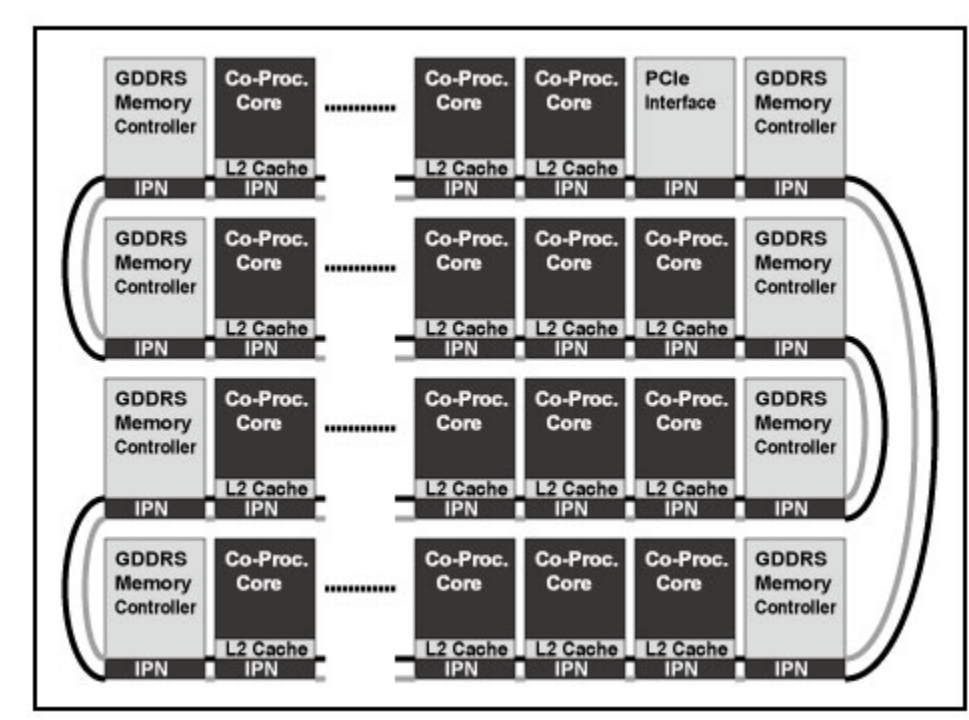

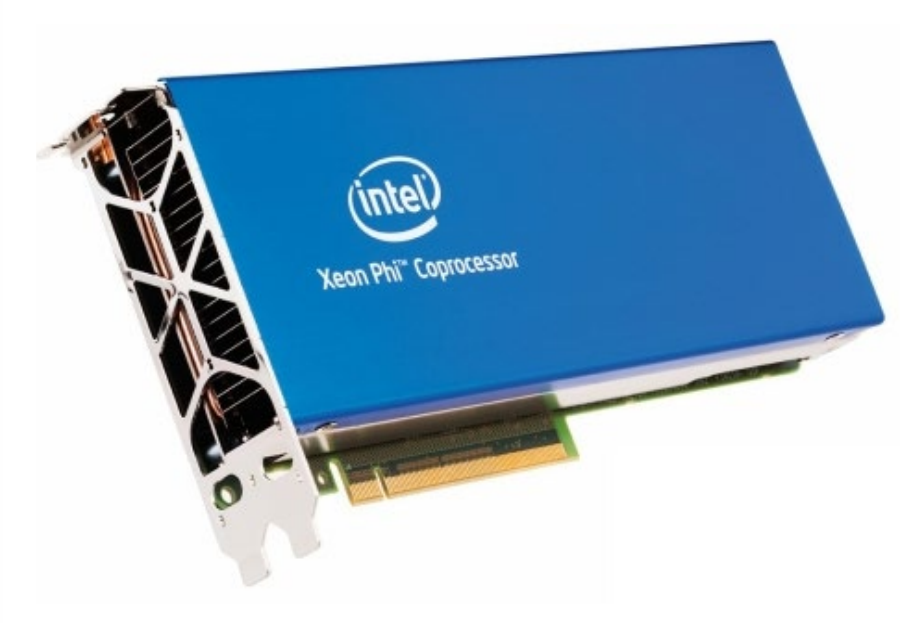

#### **target Directive**

**□** accelerator has dedicated memory  $\Box$  data should be transferred between host and device **map** clause

```
double A[N], B[N], C[N];
#pragma omp target map(to: A[0:N], B[0:N]) map(from: C[0:N])
#pragma omp parallel for
 for (int i = 0; i < N; i++) {
  C[i] = A[i] + B[i];}
```
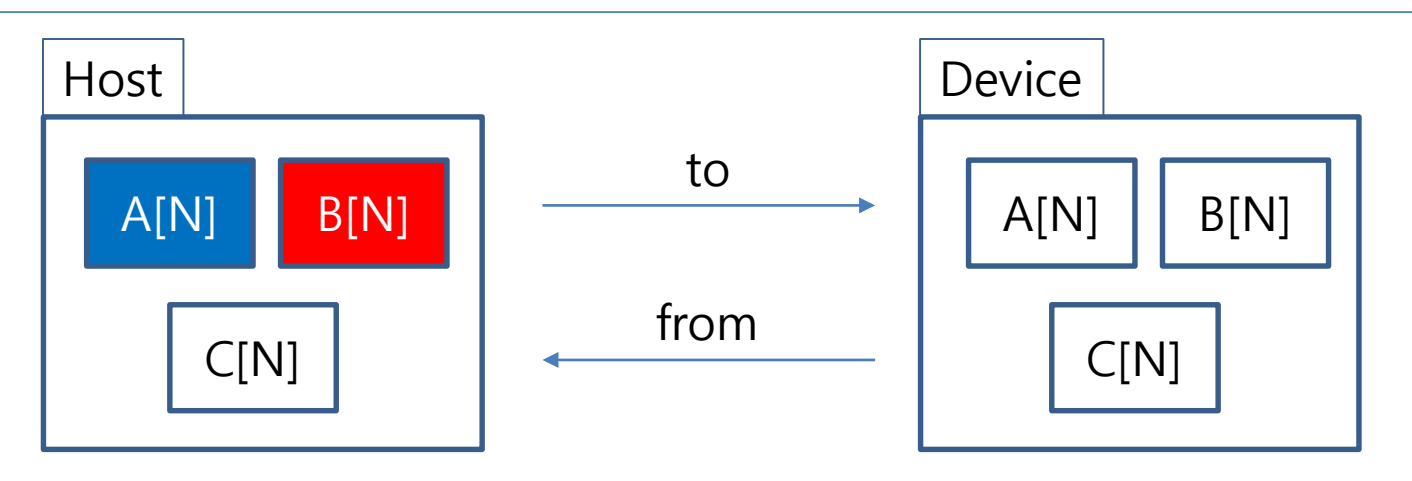

#### **Parallel Efficiency**

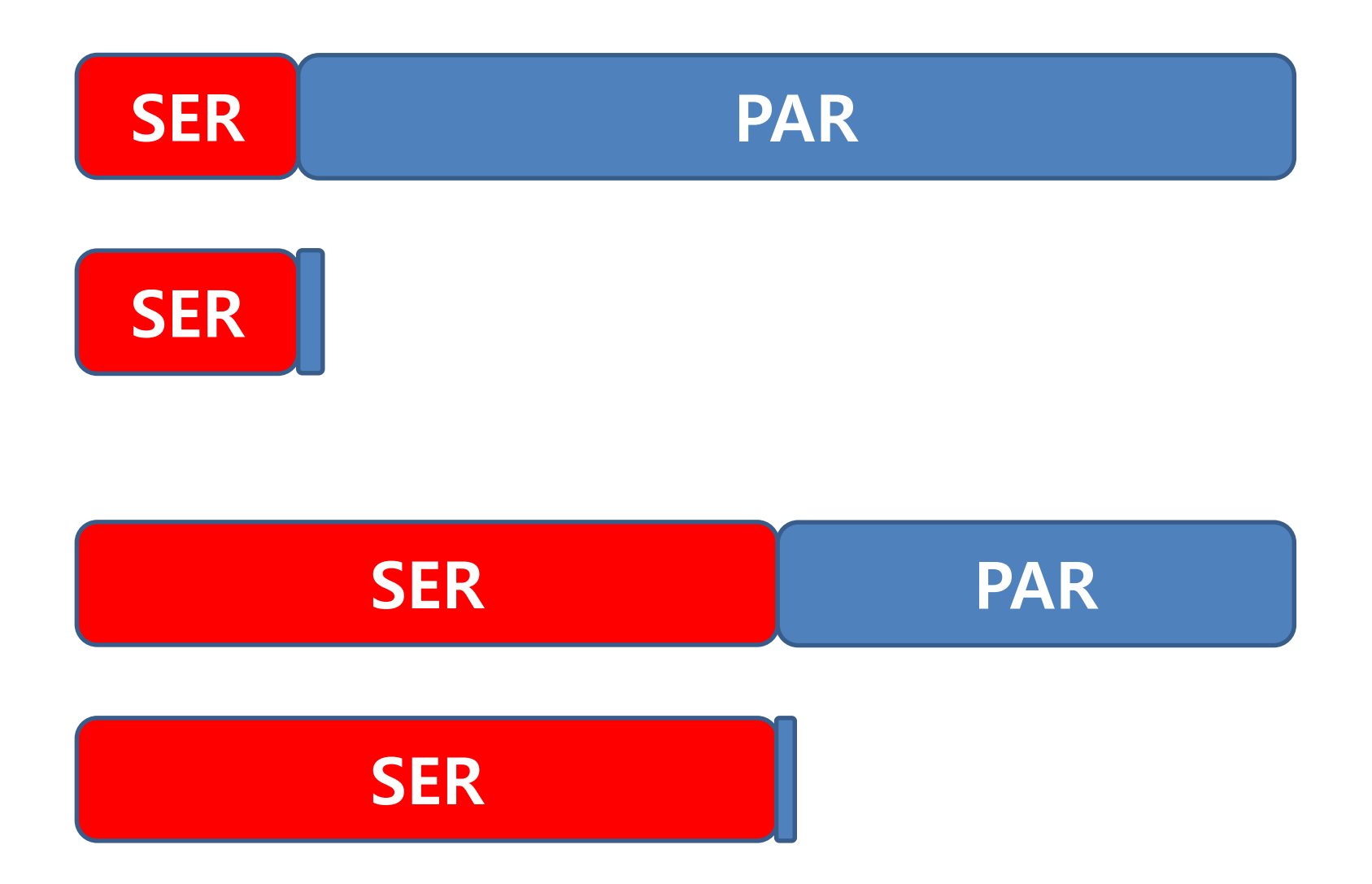

#### **Amdahl's Law**

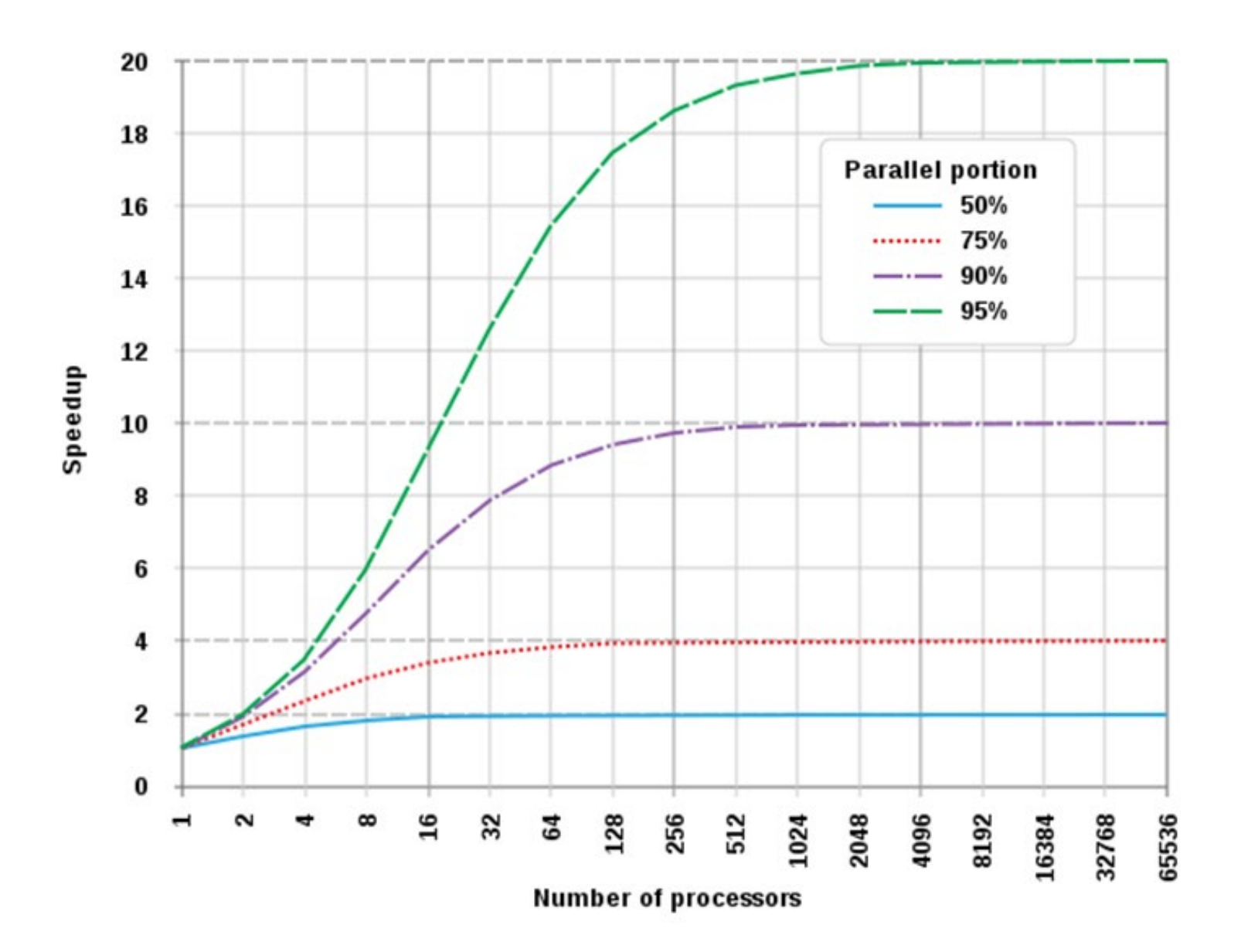

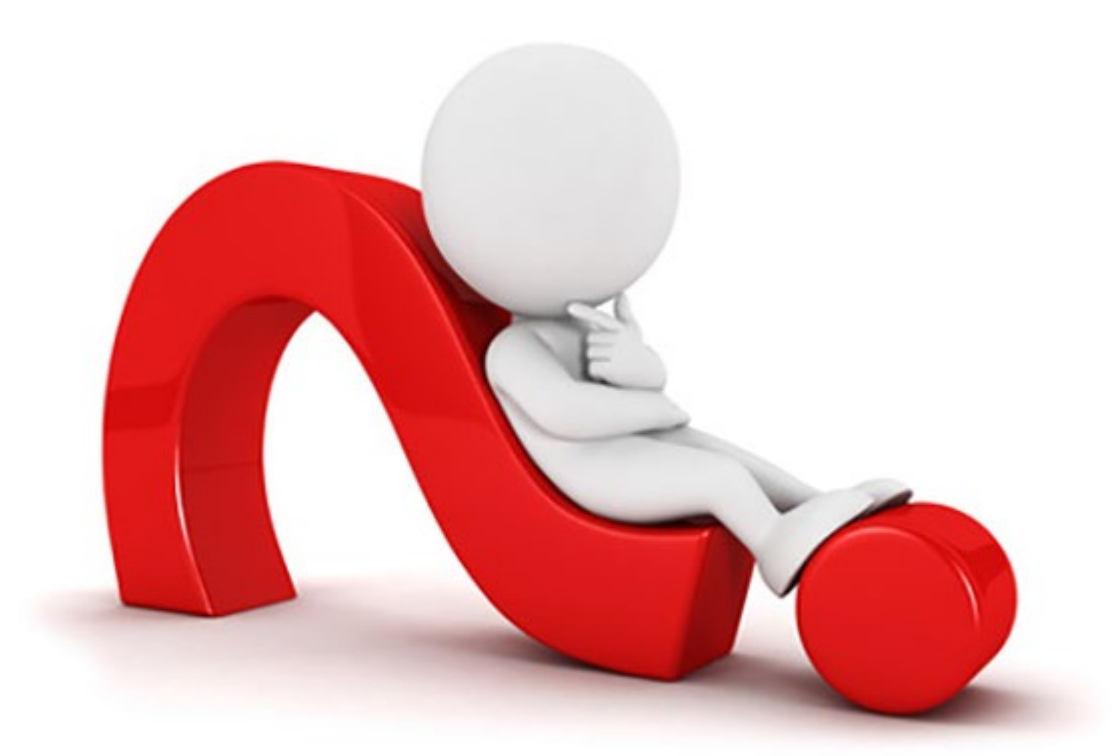

# **Thanks for listening! Any questions?**

#### レポート課題

- 以下のように宣言された行列Aとベクトルxの積yを計算する プログラムを作成すること(データの任意の値で初期化)
- 逐次コードの変更はせず、OpenMP指示文の挿入だけで並列 化を行うこと

#define M 4096 #define N 4096

double A[M][N], x[N], y[M];

■複数のコア(最低4コア)を持つ計算機環境で性能測定を行い、 1,2,4スレッドでの性能(実行時間)をグラフで示すこと